# API Reference

This is the class and function reference of scikit-learn. Please refer to the full user quide for further details, as the class and function raw specifications may not be enough to give full guidelines on their uses. For reference on concepts repeated across the API, see Glossary of Common Terms and API [Elements](https://scikit-learn.org/stable/glossary.html#glossary).

# **[sklearn.base](https://scikit-learn.org/stable/modules/classes.html#module-sklearn.base)**: Base classes and utility functions

Base classes for all estimators.

Used for VotingClassifier

### Base classes

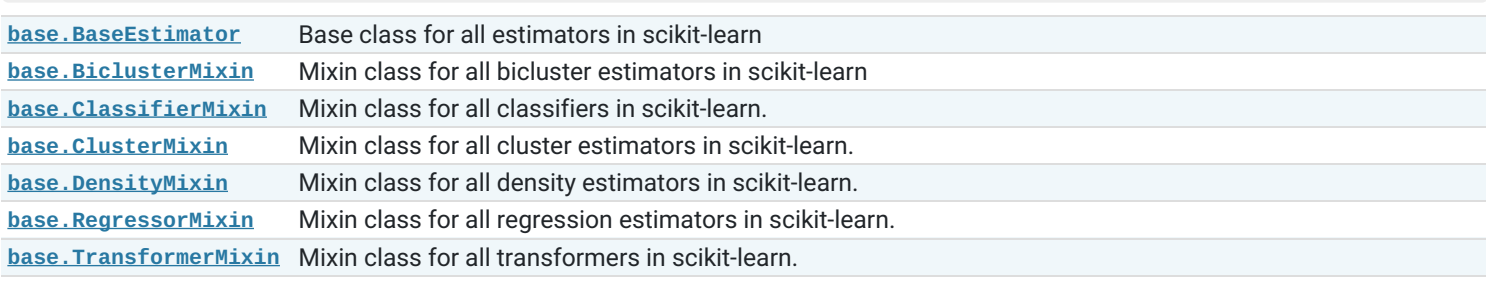

## Functions

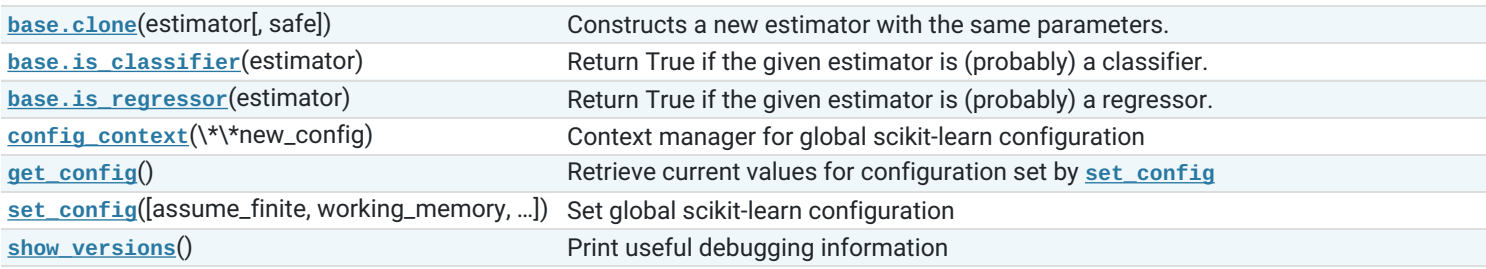

# **[sklearn.calibration](https://scikit-learn.org/stable/modules/classes.html#module-sklearn.calibration)**: Probability Calibration

Calibration of predicted probabilities.

**User guide:** See the [Probability](https://scikit-learn.org/stable/modules/calibration.html#calibration) calibration section for further details.

```
calibration.CalibratedClassifierCV([…]) Probability calibration with isotonic regression or sigmoid.
```
**[calibration.calibration\\_curve](https://scikit-learn.org/stable/modules/generated/sklearn.calibration.calibration_curve.html#sklearn.calibration.calibration_curve)**(y\_true, y\_prob) Compute true and predicted probabilities for a calibration curve.

# **[sklearn.cluster](https://scikit-learn.org/stable/modules/classes.html#module-sklearn.cluster)**: Clustering

The **[sklearn.cluster](https://scikit-learn.org/stable/modules/classes.html#module-sklearn.cluster)** module gathers popular unsupervised clustering algorithms.

**User guide:** See the [Clustering](https://scikit-learn.org/stable/modules/clustering.html#clustering) and [Biclustering](https://scikit-learn.org/stable/modules/biclustering.html#biclustering) sections for further details.

## Classes

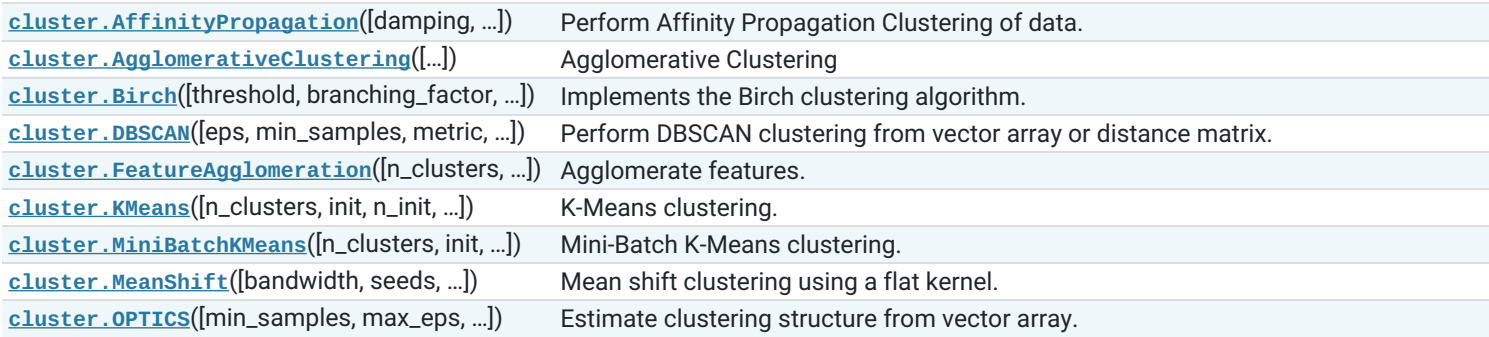

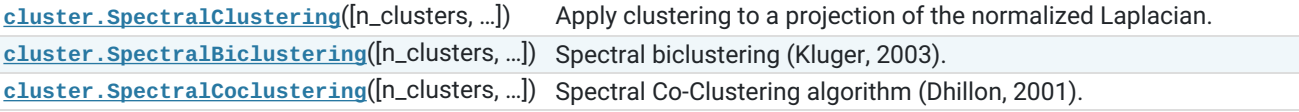

## Functions

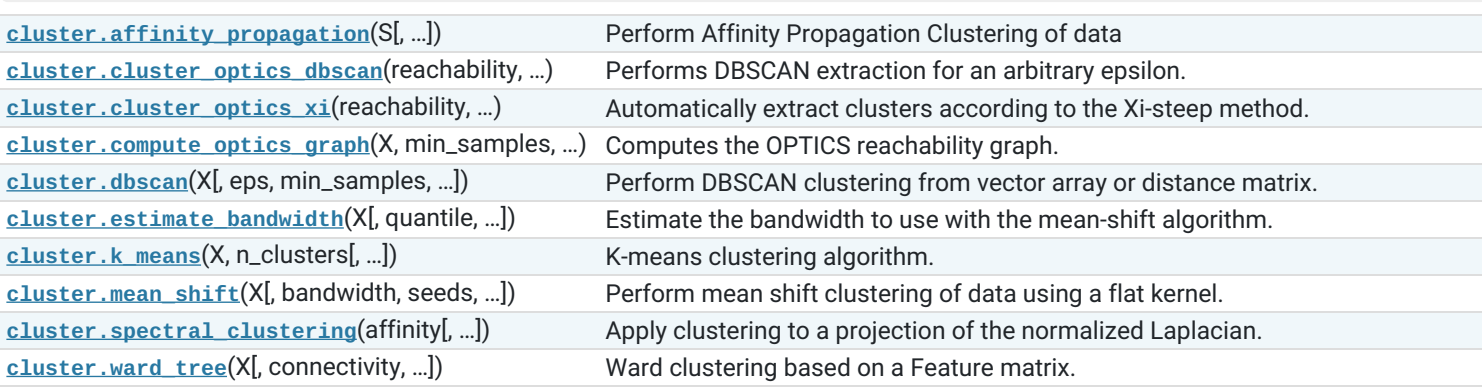

## **[sklearn.compose](https://scikit-learn.org/stable/modules/classes.html#module-sklearn.compose)**: Composite Estimators

Meta-estimators for building composite models with transformers

In addition to its current contents, this module will eventually be home to refurbished versions of Pipeline and FeatureUnion.

**User guide:** See the Pipelines and composite [estimators](https://scikit-learn.org/stable/modules/compose.html#combining-estimators) section for further details.

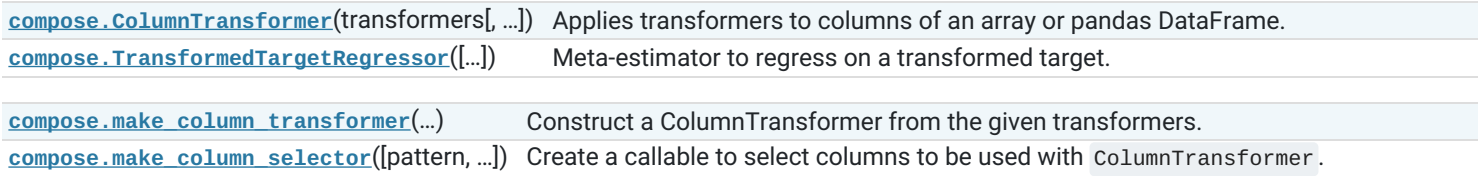

# **[sklearn.covariance](https://scikit-learn.org/stable/modules/classes.html#module-sklearn.covariance)**: Covariance Estimators

The **[sklearn.covariance](https://scikit-learn.org/stable/modules/classes.html#module-sklearn.covariance)** module includes methods and algorithms to robustly estimate the covariance of features given a set of points. The precision matrix defined as the inverse of the covariance is also estimated. Covariance estimation is closely related to the theory of Gaussian Graphical Models.

**User guide:** See the [Covariance](https://scikit-learn.org/stable/modules/covariance.html#covariance) estimation section for further details.

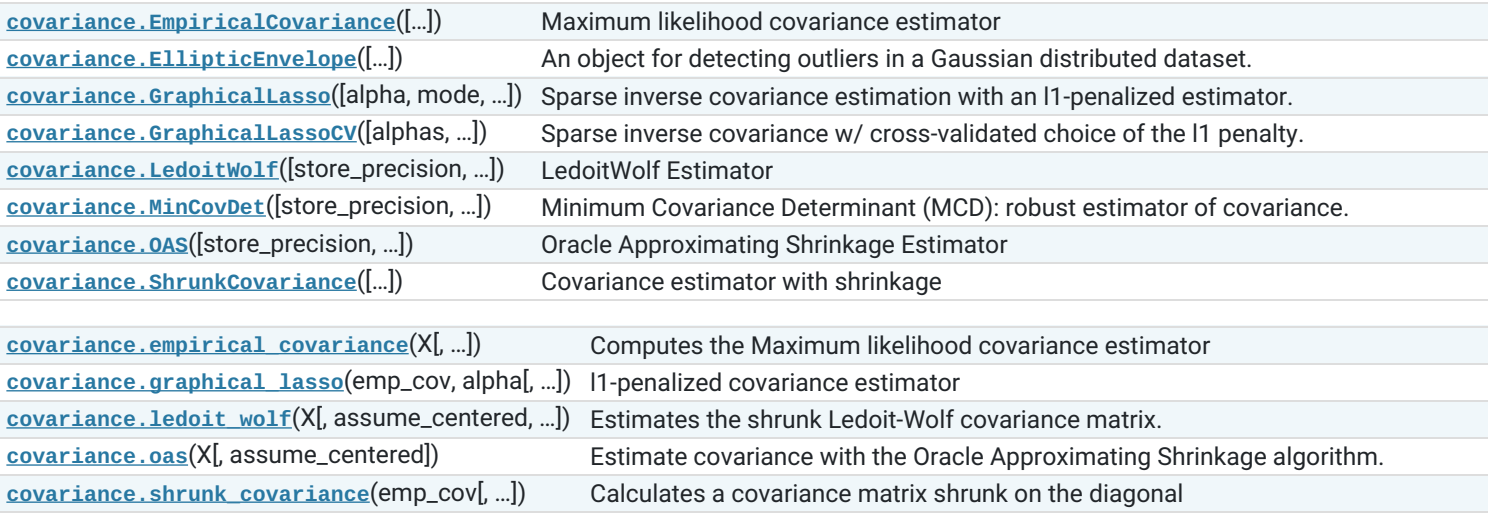

## **[sklearn.cross\\_decomposition](https://scikit-learn.org/stable/modules/classes.html#module-sklearn.cross_decomposition)**: Cross decomposition

**User guide:** See the Cross [decomposition](https://scikit-learn.org/stable/modules/cross_decomposition.html#cross-decomposition) section for further details.

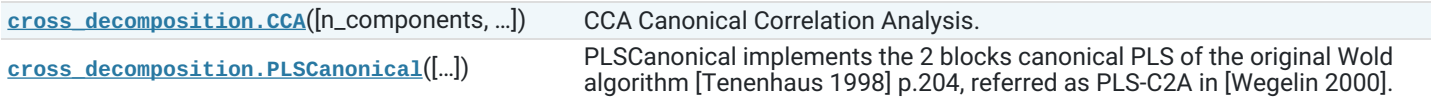

# **[sklearn.datasets](https://scikit-learn.org/stable/modules/classes.html#module-sklearn.datasets)**: Datasets

The **[sklearn.datasets](https://scikit-learn.org/stable/modules/classes.html#module-sklearn.datasets)** module includes utilities to load datasets, including methods to load and fetch popular reference datasets. It also features some artificial data generators.

**User guide:** See the [Dataset](https://scikit-learn.org/stable/datasets/index.html#datasets) loading utilities section for further details.

## Loaders

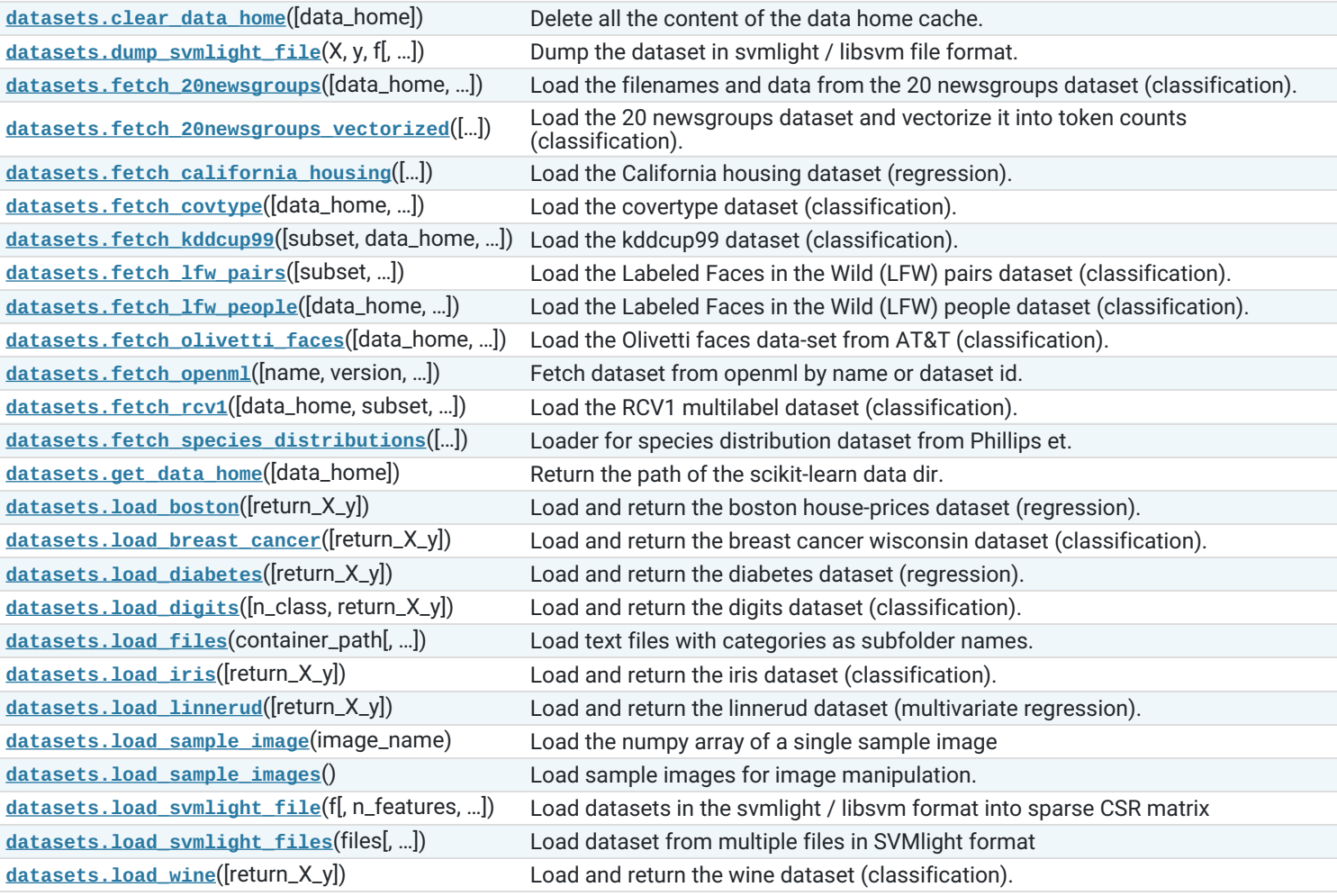

## Samples generator

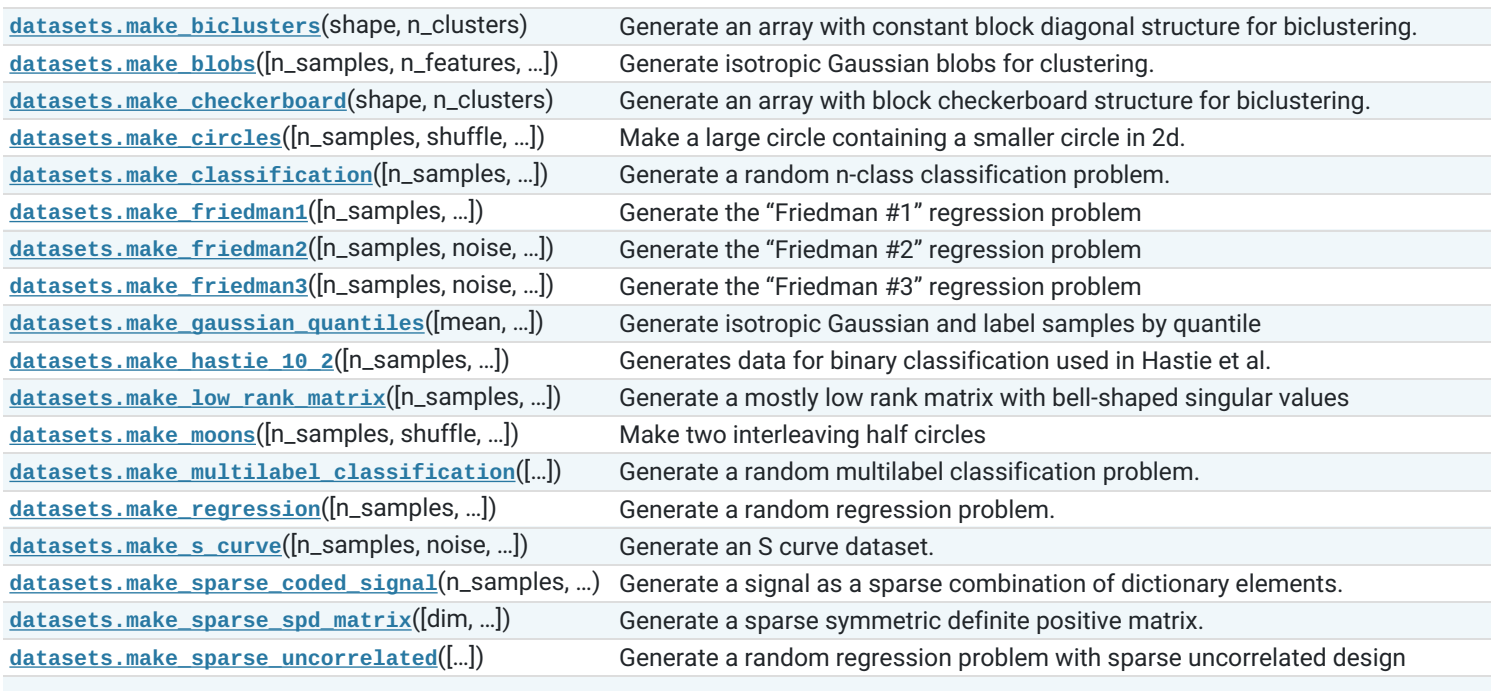

[datasets.make\\_spd\\_matrix](https://scikit-learn.org/stable/modules/generated/sklearn.datasets.make_spd_matrix.html#sklearn.datasets.make_spd_matrix)(n\_dim[, random\_state]) Generate a random symmetric, positive-definite matrix.

# **[sklearn.decomposition](https://scikit-learn.org/stable/modules/classes.html#module-sklearn.decomposition)**: Matrix Decomposition

The **[sklearn.decomposition](https://scikit-learn.org/stable/modules/classes.html#module-sklearn.decomposition)** module includes matrix decomposition algorithms, including among others PCA, NMF or ICA. Most of the algorithms of this module can be regarded as dimensionality reduction techniques.

**User guide:** See the [Decomposing](https://scikit-learn.org/stable/modules/decomposition.html#decompositions) signals in components (matrix factorization problems) section for further details.

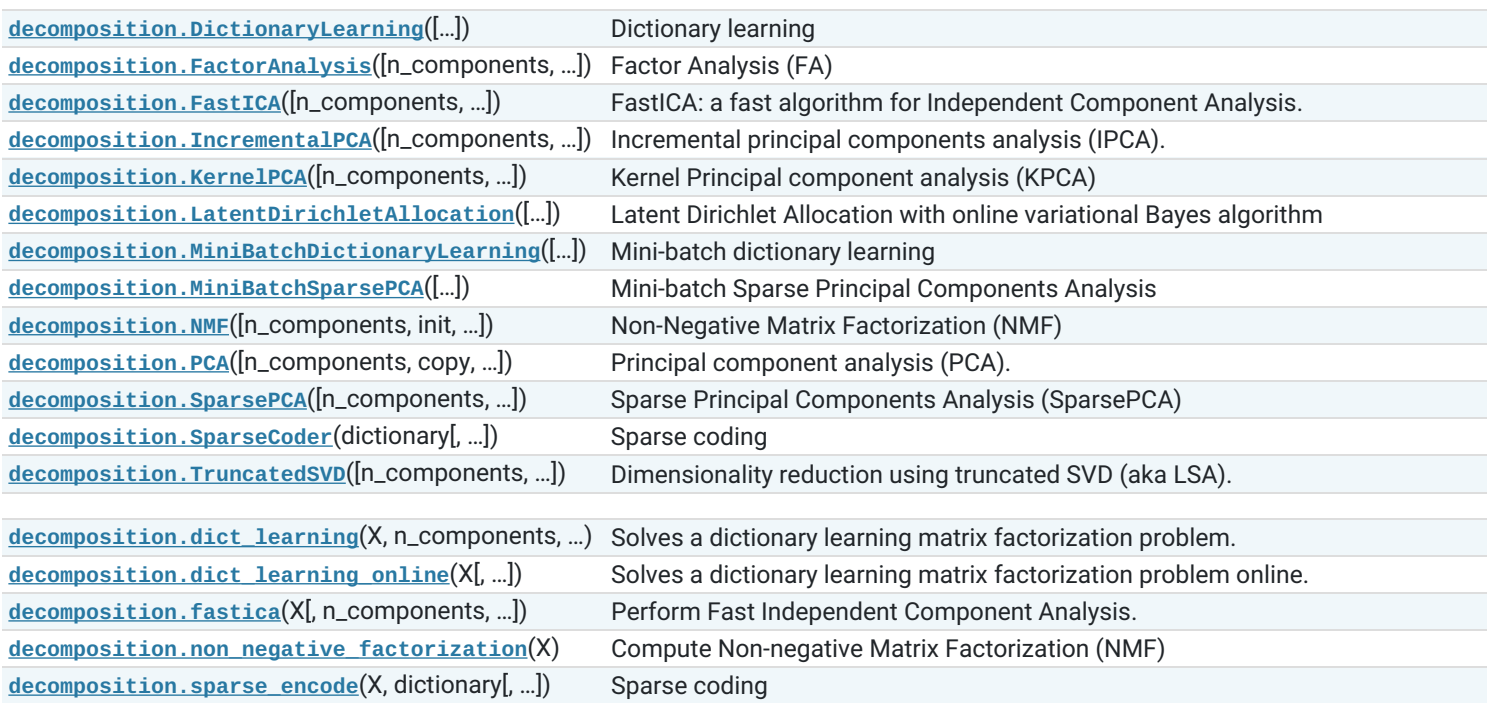

# **[sklearn.discriminant\\_analysis](https://scikit-learn.org/stable/modules/classes.html#module-sklearn.discriminant_analysis)**: Discriminant Analysis

Linear Discriminant Analysis and Quadratic Discriminant Analysis

**User guide:** See the Linear and Quadratic [Discriminant](https://scikit-learn.org/stable/modules/lda_qda.html#lda-qda) Analysis section for further details.

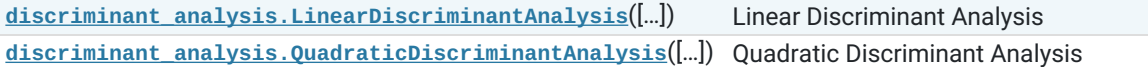

# **[sklearn.dummy](https://scikit-learn.org/stable/modules/classes.html#module-sklearn.dummy)**: Dummy estimators

**User guide:** See the Metrics and scoring: [quantifying](https://scikit-learn.org/stable/modules/model_evaluation.html#model-evaluation) the quality of predictions section for further details.

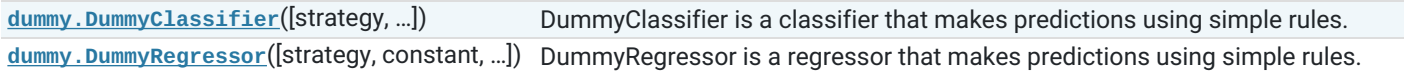

## **[sklearn.ensemble](https://scikit-learn.org/stable/modules/classes.html#module-sklearn.ensemble)**: Ensemble Methods

The **[sklearn.ensemble](https://scikit-learn.org/stable/modules/classes.html#module-sklearn.ensemble)** module includes ensemble-based methods for classification, regression and anomaly detection.

**User guide:** See the [Ensemble](https://scikit-learn.org/stable/modules/ensemble.html#ensemble) methods section for further details.

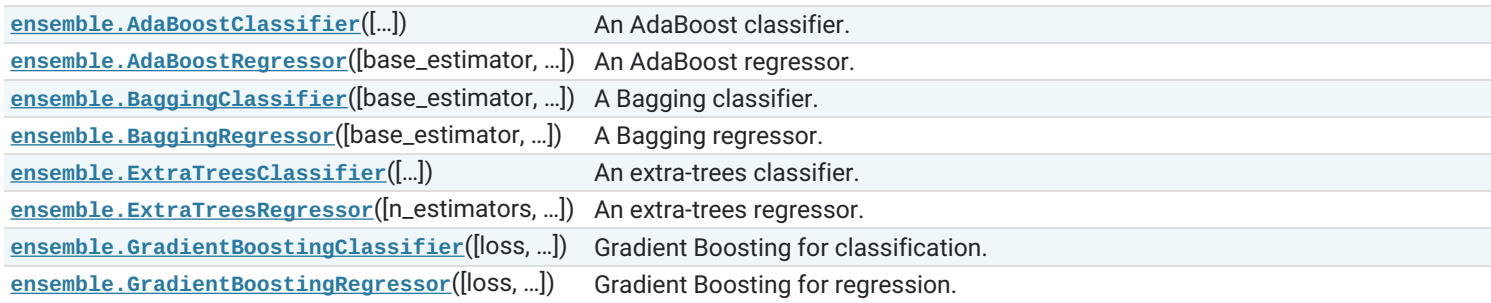

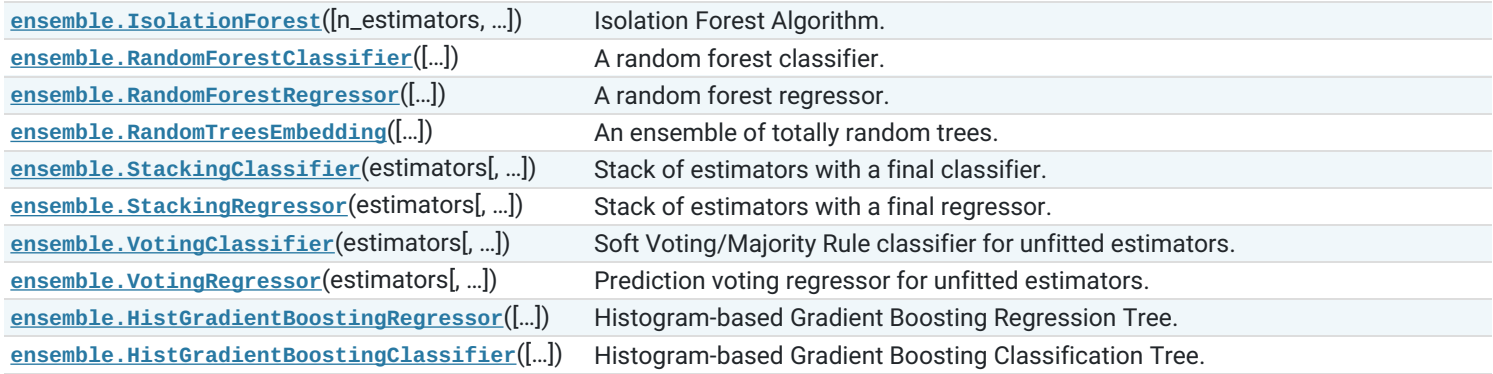

# **[sklearn.exceptions](https://scikit-learn.org/stable/modules/classes.html#module-sklearn.exceptions)**: Exceptions and warnings

The **[sklearn.exceptions](https://scikit-learn.org/stable/modules/classes.html#module-sklearn.exceptions)** module includes all custom warnings and error classes used across scikit-learn.

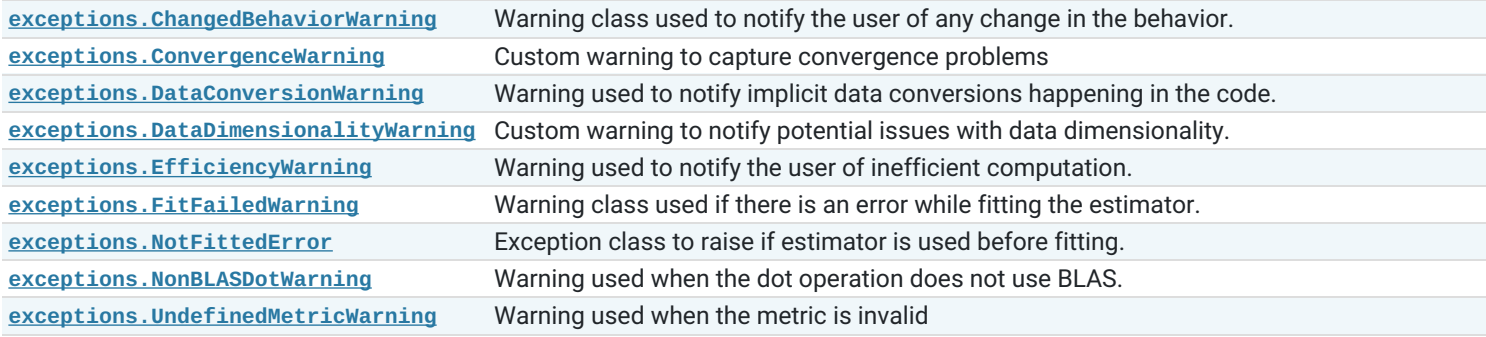

## **[sklearn.experimental](https://scikit-learn.org/stable/modules/classes.html#module-sklearn.experimental)**: Experimental

The **[sklearn.experimental](https://scikit-learn.org/stable/modules/classes.html#module-sklearn.experimental)** module provides importable modules that enable the use of experimental features or estimators.

The features and estimators that are experimental aren't subject to deprecation cycles. Use them at your own risks!

**[experimental.enable\\_hist\\_gradient\\_boosting](https://scikit-learn.org/stable/modules/generated/sklearn.experimental.enable_hist_gradient_boosting.html#module-sklearn.experimental.enable_hist_gradient_boosting)** Enables histogram-based gradient boosting estimators. **[experimental.enable\\_iterative\\_imputer](https://scikit-learn.org/stable/modules/generated/sklearn.experimental.enable_iterative_imputer.html#module-sklearn.experimental.enable_iterative_imputer)** Enables IterativeImputer

# **[sklearn.feature\\_extraction](https://scikit-learn.org/stable/modules/classes.html#module-sklearn.feature_extraction)**: Feature Extraction

The sklearn. feature\_extraction module deals with feature extraction from raw data. It currently includes methods to extract features from text and images.

**User guide:** See the Feature [extraction](https://scikit-learn.org/stable/modules/feature_extraction.html#feature-extraction) section for further details.

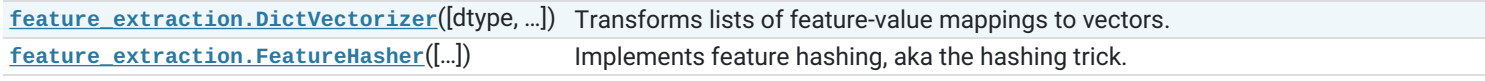

#### From images

The **[sklearn.feature\\_extraction.image](https://scikit-learn.org/stable/modules/classes.html#module-sklearn.feature_extraction.image)** submodule gathers utilities to extract features from images.

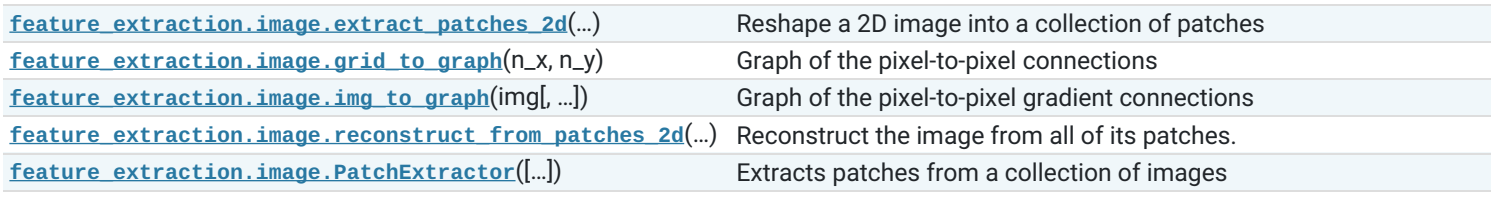

## From text

The **sklearn. feature\_extraction. text** submodule gathers utilities to build feature vectors from text documents.

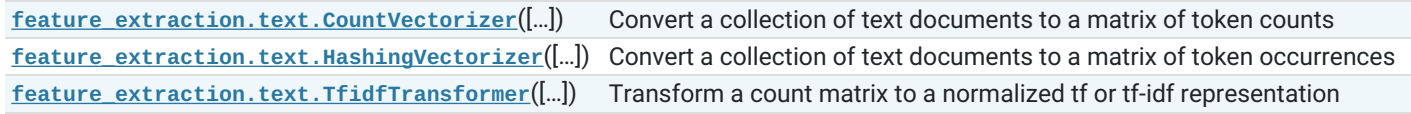

## **[sklearn.feature\\_selection](https://scikit-learn.org/stable/modules/classes.html#module-sklearn.feature_selection)**: Feature Selection

The sklearn. feature selection module implements feature selection algorithms. It currently includes univariate filter selection methods and the recursive feature elimination algorithm.

**User guide:** See the Feature [selection](https://scikit-learn.org/stable/modules/feature_selection.html#feature-selection) section for further details.

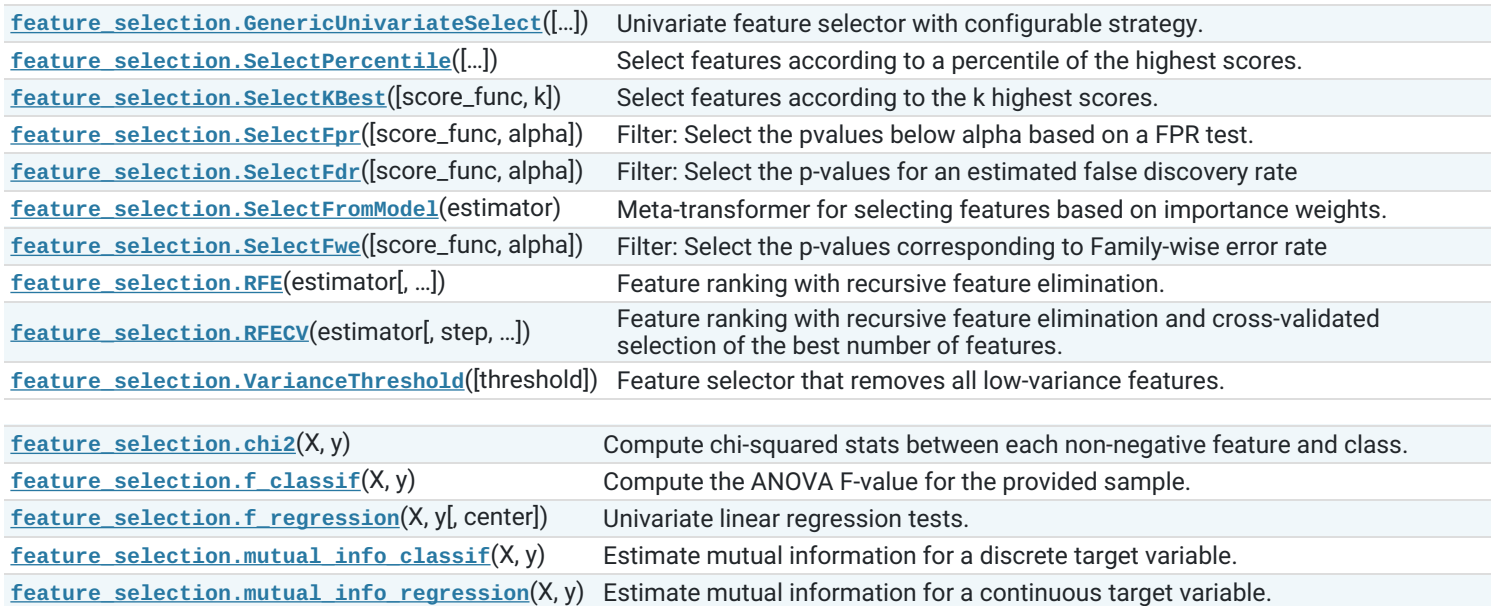

# **[sklearn.gaussian\\_process](https://scikit-learn.org/stable/modules/classes.html#module-sklearn.gaussian_process)**: Gaussian Processes

The **[sklearn.gaussian\\_process](https://scikit-learn.org/stable/modules/classes.html#module-sklearn.gaussian_process)** module implements Gaussian Process based regression and classification.

**User guide:** See the Gaussian [Processes](https://scikit-learn.org/stable/modules/gaussian_process.html#gaussian-process) section for further details.

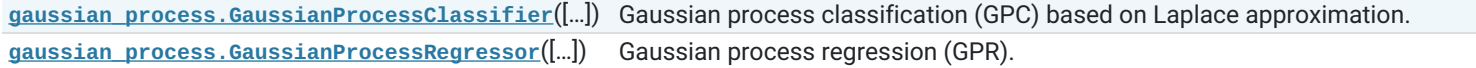

Kernels:

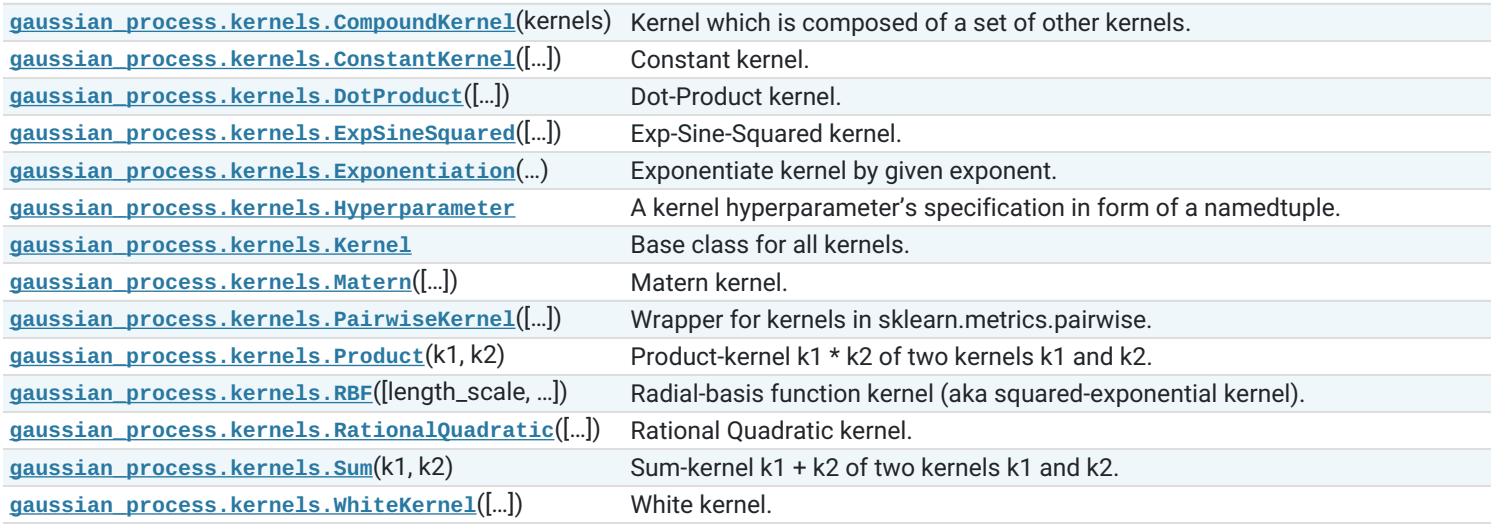

## **[sklearn.impute](https://scikit-learn.org/stable/modules/classes.html#module-sklearn.impute)**: Impute

Transformers for missing value imputation

User guide: See the **[Imputation](https://scikit-learn.org/stable/modules/impute.html#impute) of missing values** section for further details.

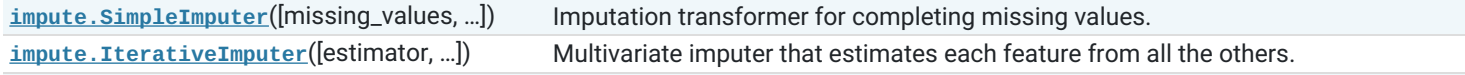

## **[sklearn.inspection](https://scikit-learn.org/stable/modules/classes.html#module-sklearn.inspection)**: inspection

The **[sklearn.inspection](https://scikit-learn.org/stable/modules/classes.html#module-sklearn.inspection)** module includes tools for model inspection.

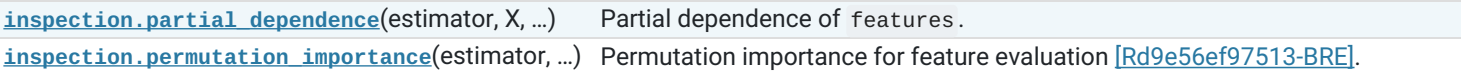

### **Plotting**

**[inspection.PartialDependenceDisplay](https://scikit-learn.org/stable/modules/generated/sklearn.inspection.PartialDependenceDisplay.html#sklearn.inspection.PartialDependenceDisplay)**(…) Partial Dependence Plot (PDP) visualization.

**[inspection.plot\\_partial\\_dependence](https://scikit-learn.org/stable/modules/generated/sklearn.inspection.plot_partial_dependence.html#sklearn.inspection.plot_partial_dependence)**(… Partial dependence plots. [, …])

# **[sklearn.isotonic](https://scikit-learn.org/stable/modules/classes.html#module-sklearn.isotonic)**: Isotonic regression

**User guide:** See the **Isotonic [regression](https://scikit-learn.org/stable/modules/isotonic.html#isotonic)** section for further details.

**[isotonic.IsotonicRegression](https://scikit-learn.org/stable/modules/generated/sklearn.isotonic.IsotonicRegression.html#sklearn.isotonic.IsotonicRegression)**([y\_min, y\_max, …]) Isotonic regression model.

**[isotonic.check\\_increasing](https://scikit-learn.org/stable/modules/generated/sklearn.isotonic.check_increasing.html#sklearn.isotonic.check_increasing)(x, y)** Determine whether y is monotonically correlated with x. **[isotonic.isotonic\\_regression](https://scikit-learn.org/stable/modules/generated/sklearn.isotonic.isotonic_regression.html#sklearn.isotonic.isotonic_regression)(y[, ...])** Solve the isotonic regression model.

## **[sklearn.kernel\\_approximation](https://scikit-learn.org/stable/modules/classes.html#module-sklearn.kernel_approximation)** Kernel Approximation

The **[sklearn.kernel\\_approximation](https://scikit-learn.org/stable/modules/classes.html#module-sklearn.kernel_approximation)** module implements several approximate kernel feature maps base on Fourier transforms.

**User guide:** See the Kernel [Approximation](https://scikit-learn.org/stable/modules/kernel_approximation.html#kernel-approximation) section for further details.

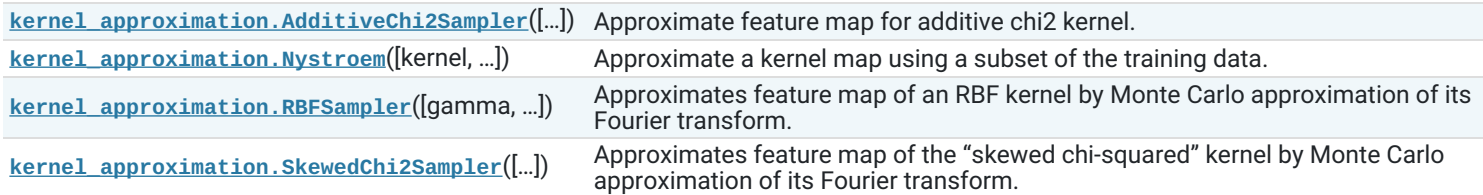

# **[sklearn.kernel\\_ridge](https://scikit-learn.org/stable/modules/classes.html#module-sklearn.kernel_ridge)** Kernel Ridge Regression

Module **[sklearn.kernel\\_ridge](https://scikit-learn.org/stable/modules/classes.html#module-sklearn.kernel_ridge)** implements kernel ridge regression.

**User guide:** See the Kernel ridge [regression](https://scikit-learn.org/stable/modules/kernel_ridge.html#kernel-ridge) section for further details.

**[kernel\\_ridge.KernelRidge](https://scikit-learn.org/stable/modules/generated/sklearn.kernel_ridge.KernelRidge.html#sklearn.kernel_ridge.KernelRidge)**([alpha, kernel, …]) Kernel ridge regression.

## **[sklearn.linear\\_model](https://scikit-learn.org/stable/modules/classes.html#module-sklearn.linear_model)**: Linear Models

The **[sklearn.linear\\_model](https://scikit-learn.org/stable/modules/classes.html#module-sklearn.linear_model)** module implements a variety of linear models.

**User guide:** See the Linear [Models](https://scikit-learn.org/stable/modules/linear_model.html#linear-model) section for further details.

The following subsections are only rough guidelines: the same estimator can fall into multiple categories, depending on its parameters.

## Linear classifiers

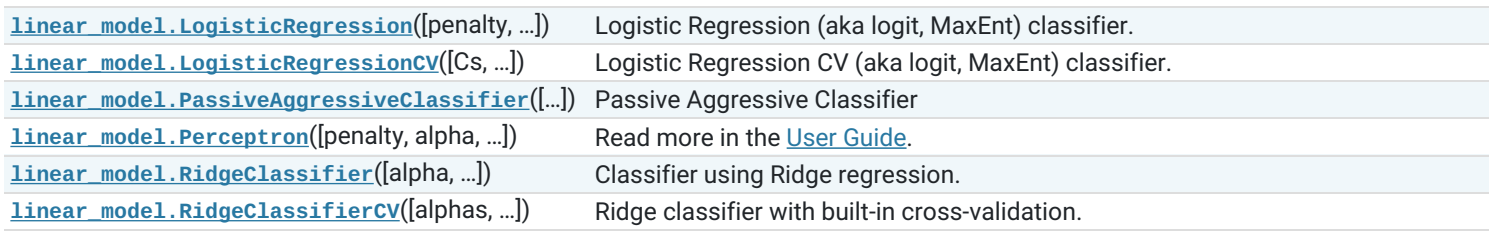

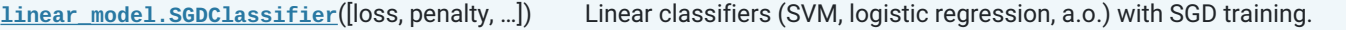

### Classical linear regressors

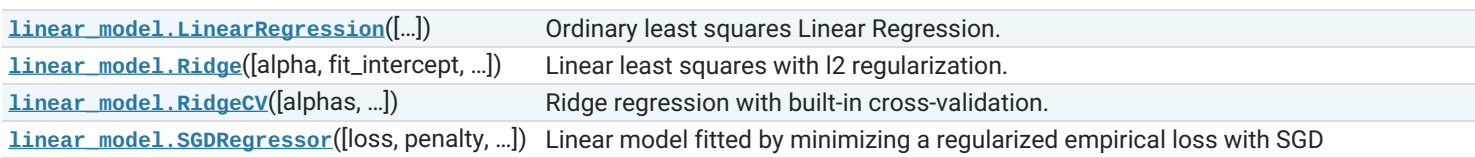

#### Regressors with variable selection

The following estimators have built-in variable selection fitting procedures, but any estimator using a L1 or elastic-net penalty also performs variable selection: typically **[SGDRegressor](https://scikit-learn.org/stable/modules/generated/sklearn.linear_model.SGDRegressor.html#sklearn.linear_model.SGDRegressor)** or **[SGDClassifier](https://scikit-learn.org/stable/modules/generated/sklearn.linear_model.SGDClassifier.html#sklearn.linear_model.SGDClassifier)** with an appropriate penalty.

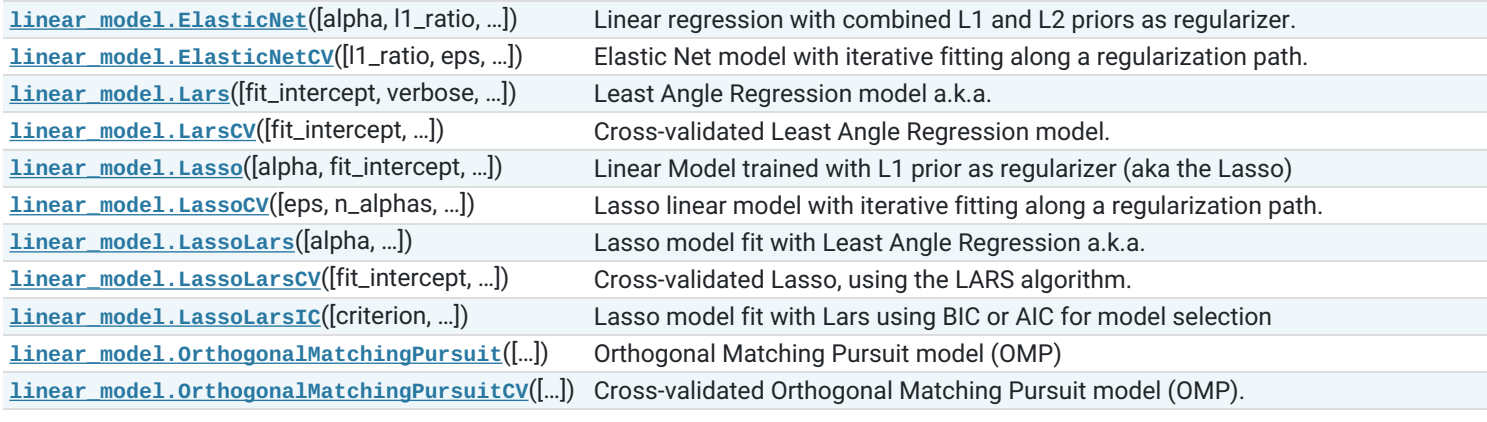

#### Bayesian regressors

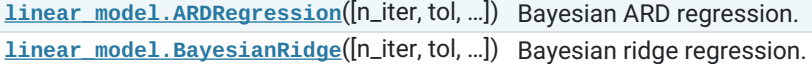

#### Multi-task linear regressors with variable selection

These estimators fit multiple regression problems (or tasks) jointly, while inducing sparse coefficients. While the inferred coefficients may differ between the tasks, they are constrained to agree on the features that are selected (non-zero coefficients).

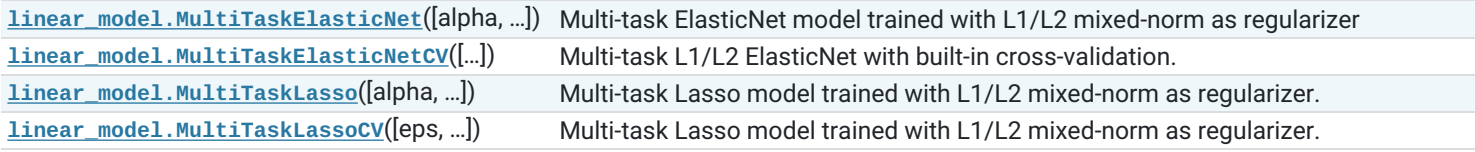

### Outlier-robust regressors

Any estimator using the Huber loss would also be robust to outliers, e.g. **[SGDRegressor](https://scikit-learn.org/stable/modules/generated/sklearn.linear_model.SGDRegressor.html#sklearn.linear_model.SGDRegressor)** with loss='huber'.

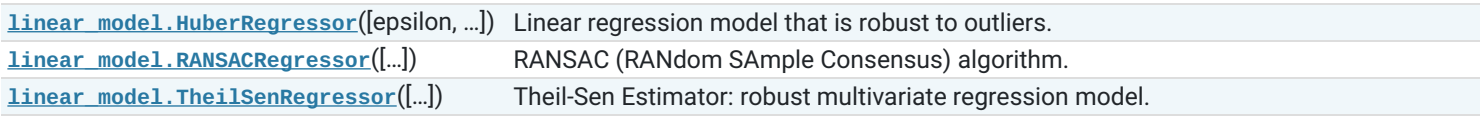

### Miscellaneous

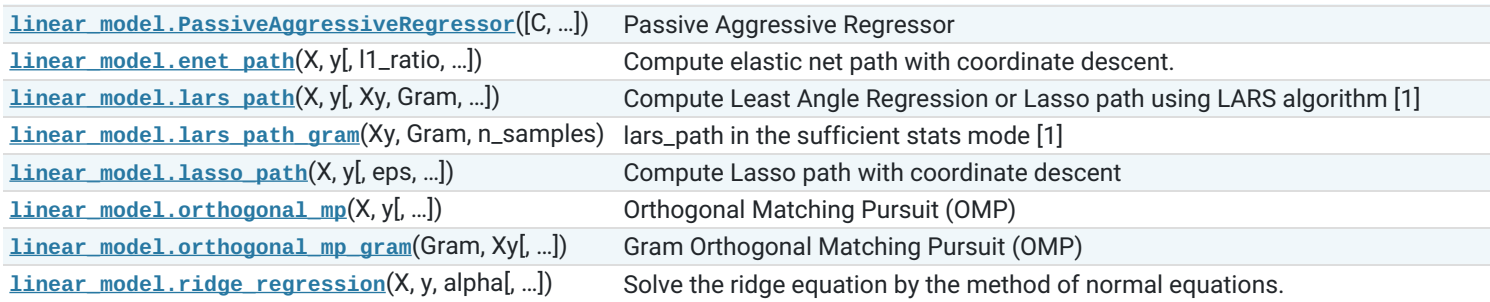

# **[sklearn.manifold](https://scikit-learn.org/stable/modules/classes.html#module-sklearn.manifold)**: Manifold Learning

The **[sklearn.manifold](https://scikit-learn.org/stable/modules/classes.html#module-sklearn.manifold)** module implements data embedding techniques.

**User guide:** See the [Manifold](https://scikit-learn.org/stable/modules/manifold.html#manifold) learning section for further details.

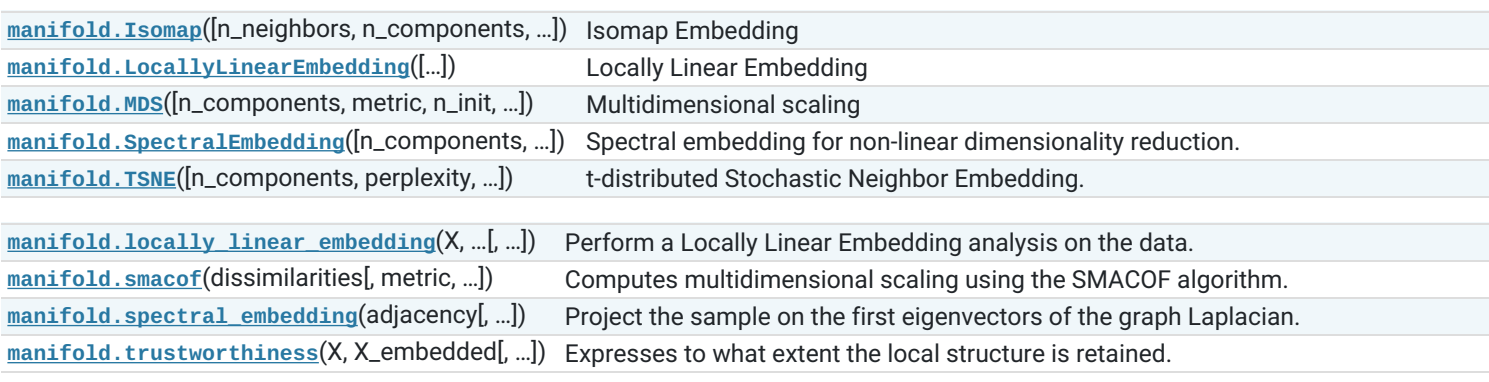

# **[sklearn.metrics](https://scikit-learn.org/stable/modules/classes.html#module-sklearn.metrics)**: Metrics

See the Metrics and scoring: quantifying the quality of [predictions](https://scikit-learn.org/stable/modules/model_evaluation.html#model-evaluation) section and the Pairwise metrics, [Affinities](https://scikit-learn.org/stable/modules/metrics.html#metrics) and Kernels section of the user guide for further details.

The **[sklearn.metrics](https://scikit-learn.org/stable/modules/classes.html#module-sklearn.metrics)** module includes score functions, performance metrics and pairwise metrics and distance computations.

### Model Selection Interface

See the The scoring [parameter:](https://scikit-learn.org/stable/modules/model_evaluation.html#scoring-parameter) defining model evaluation rules section of the user guide for further details.

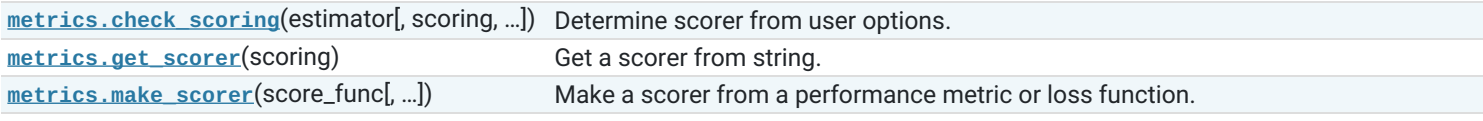

## Classification metrics

See the [Classification](https://scikit-learn.org/stable/modules/model_evaluation.html#classification-metrics) metrics section of the user guide for further details.

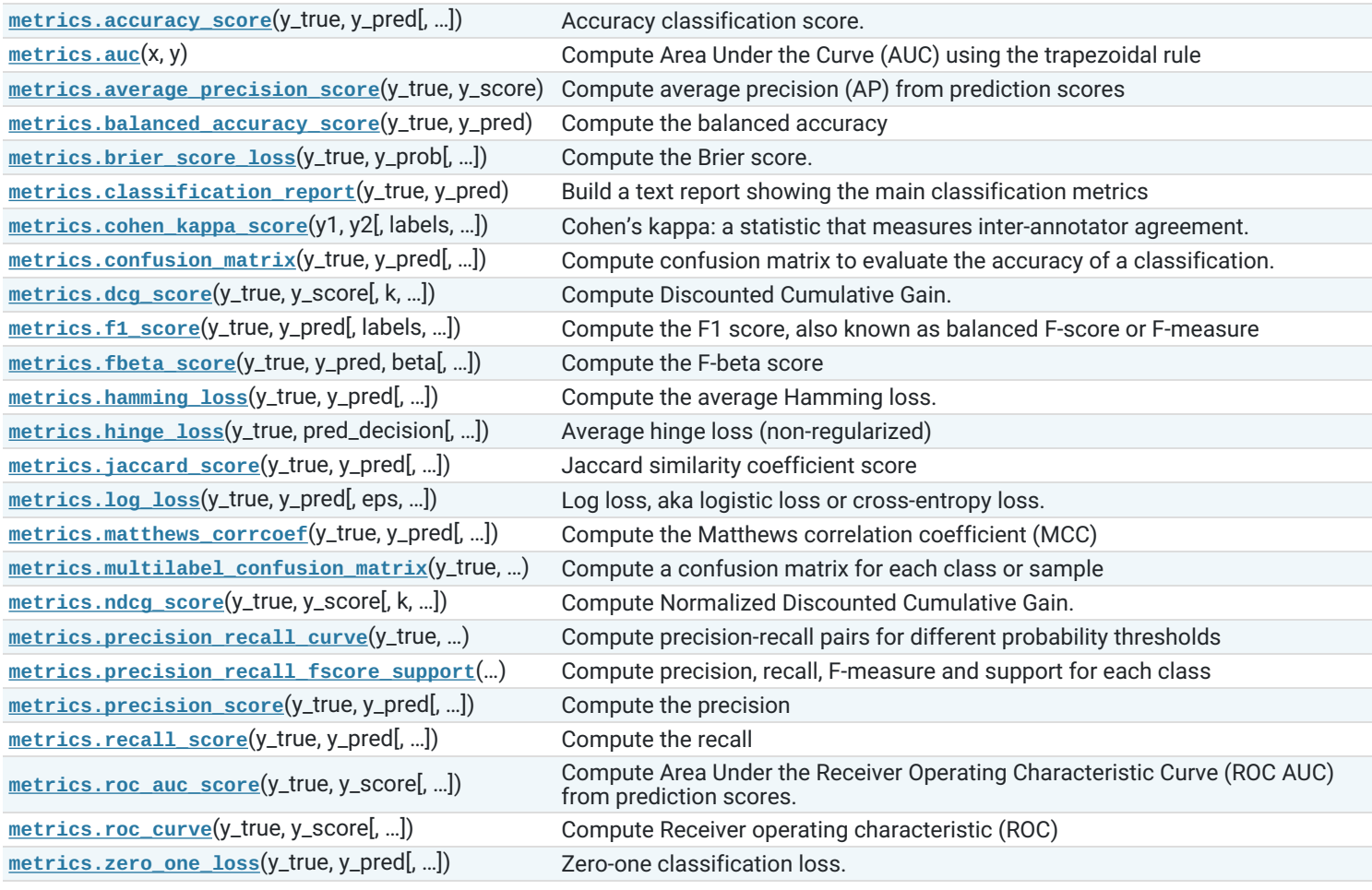

## Regression metrics

See the [Regression](https://scikit-learn.org/stable/modules/model_evaluation.html#regression-metrics) metrics section of the user guide for further details.

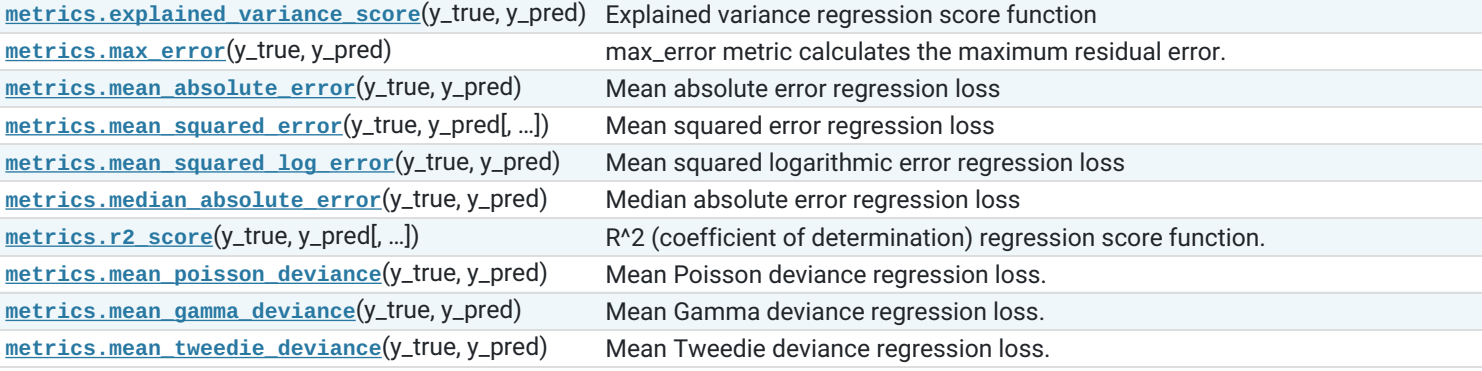

## Multilabel ranking metrics

See the [Multilabel](https://scikit-learn.org/stable/modules/model_evaluation.html#multilabel-ranking-metrics) ranking metrics section of the user guide for further details.

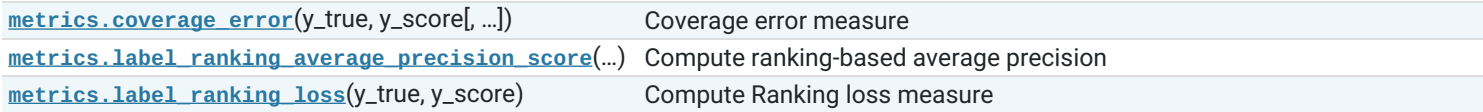

### Clustering metrics

See the Clustering [performance](https://scikit-learn.org/stable/modules/clustering.html#clustering-evaluation) evaluation section of the user guide for further details.

The **[sklearn.metrics.cluster](https://scikit-learn.org/stable/modules/classes.html#module-sklearn.metrics.cluster)** submodule contains evaluation metrics for cluster analysis results. There are two forms of evaluation:

- supervised, which uses a ground truth class values for each sample.
- unsupervised, which does not and measures the 'quality' of the model itself.

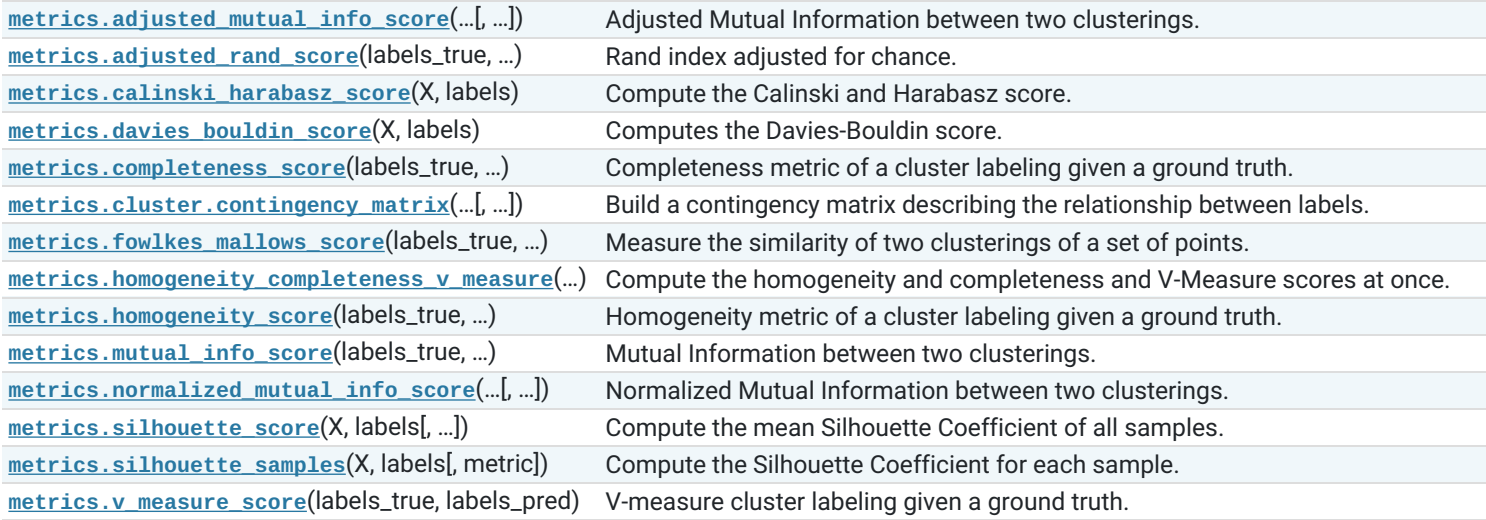

### Biclustering metrics

See the **[Biclustering](https://scikit-learn.org/stable/modules/biclustering.html#biclustering-evaluation) evaluation** section of the user guide for further details.

**[metrics.consensus\\_score](https://scikit-learn.org/stable/modules/generated/sklearn.metrics.consensus_score.html#sklearn.metrics.consensus_score)**(a, b[, similarity]) The similarity of two sets of biclusters.

#### Pairwise metrics

See the Pairwise metrics, [Affinities](https://scikit-learn.org/stable/modules/metrics.html#metrics) and Kernels section of the user guide for further details.

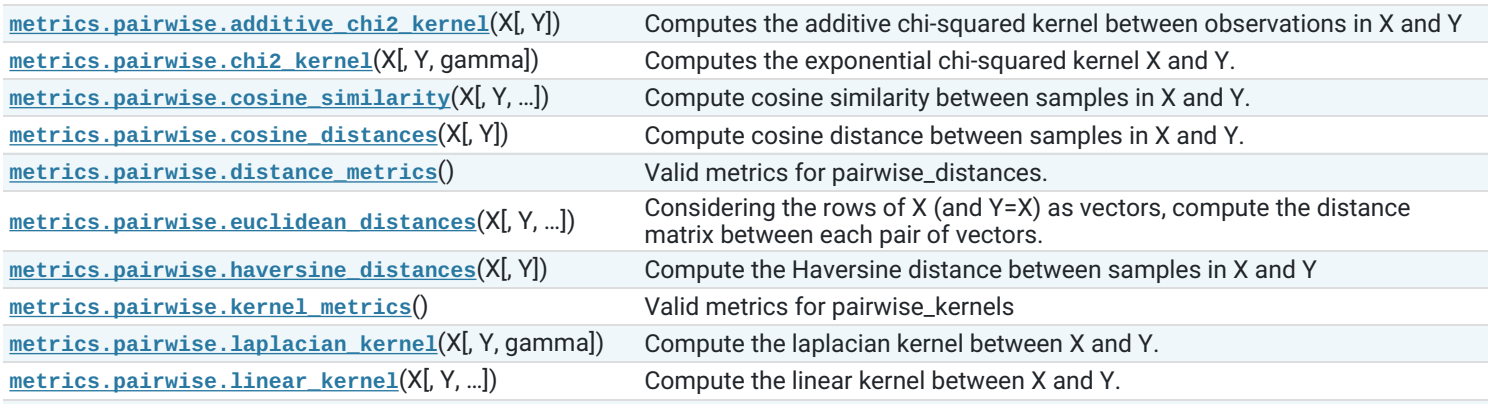

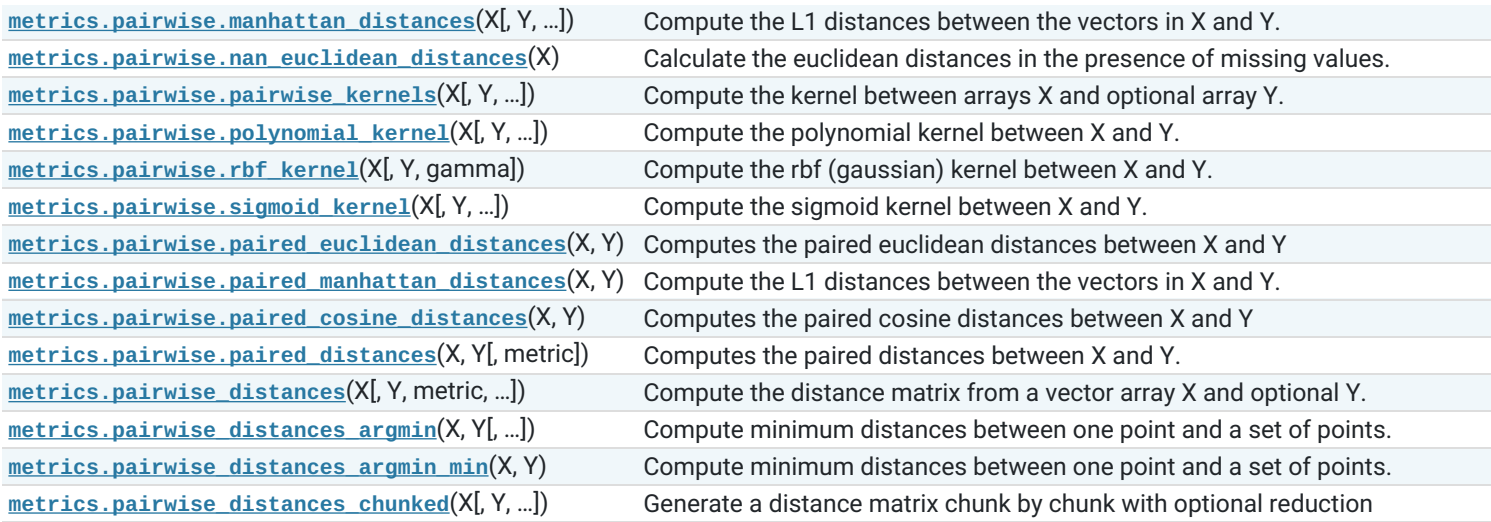

## Plotting

See the [Visualizations](https://scikit-learn.org/stable/visualizations.html#visualizations) section of the user guide for further details.

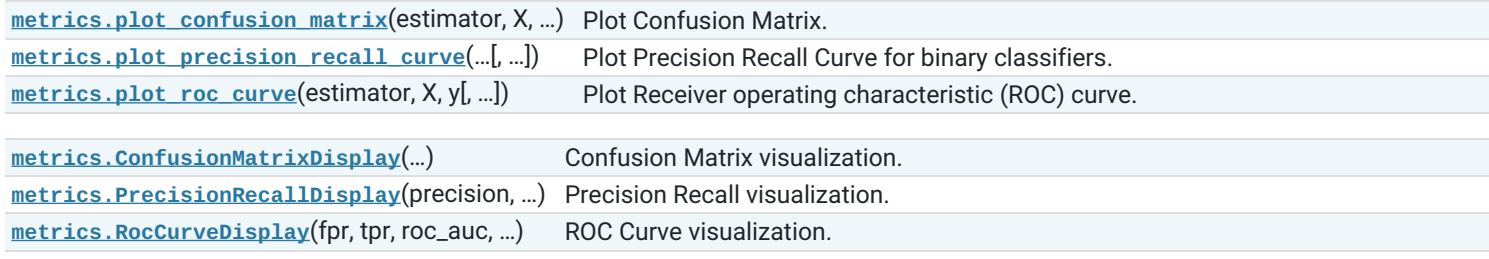

# **[sklearn.mixture](https://scikit-learn.org/stable/modules/classes.html#module-sklearn.mixture)**: Gaussian Mixture Models

The **[sklearn.mixture](https://scikit-learn.org/stable/modules/classes.html#module-sklearn.mixture)** module implements mixture modeling algorithms.

**User guide:** See the [Gaussian](https://scikit-learn.org/stable/modules/mixture.html#mixture) mixture models section for further details.

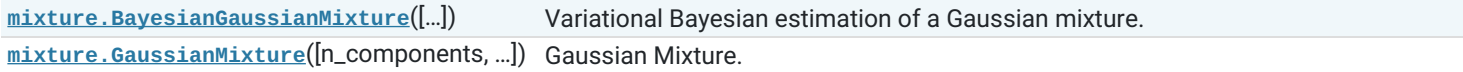

# **[sklearn.model\\_selection](https://scikit-learn.org/stable/modules/classes.html#module-sklearn.model_selection)**: Model Selection

**User guide:** See the [Cross-validation:](https://scikit-learn.org/stable/modules/cross_validation.html#cross-validation) evaluating estimator performance, Tuning the [hyper-parameters](https://scikit-learn.org/stable/modules/grid_search.html#grid-search) of an estimator and Learning curve sections for further details.

## Splitter Classes

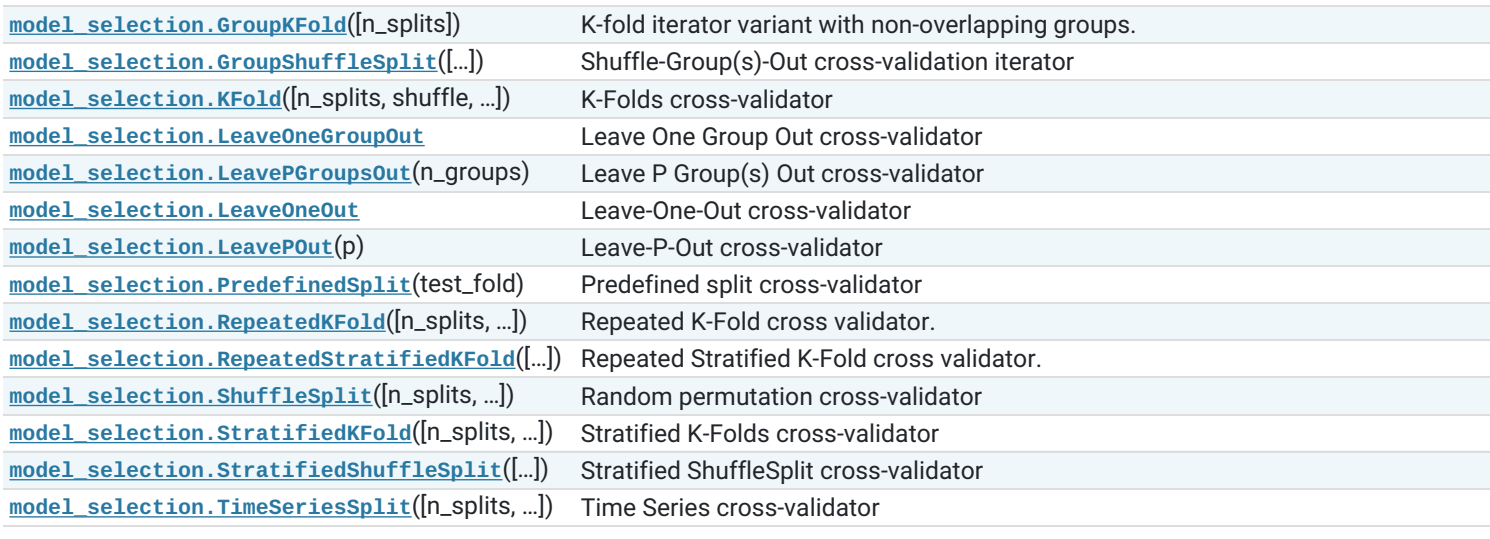

## Splitter Functions

#### Hyper-parameter optimizers

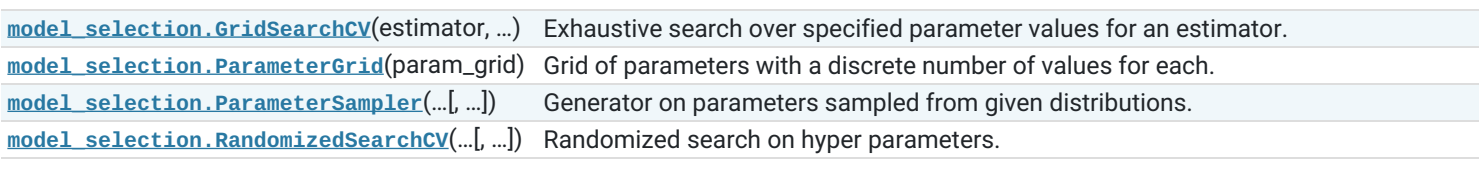

**[model\\_selection.fit\\_grid\\_point](https://scikit-learn.org/stable/modules/generated/sklearn.model_selection.fit_grid_point.html#sklearn.model_selection.fit_grid_point)**(X, y, … Run fit on one set of parameters. [, …])

### Model validation

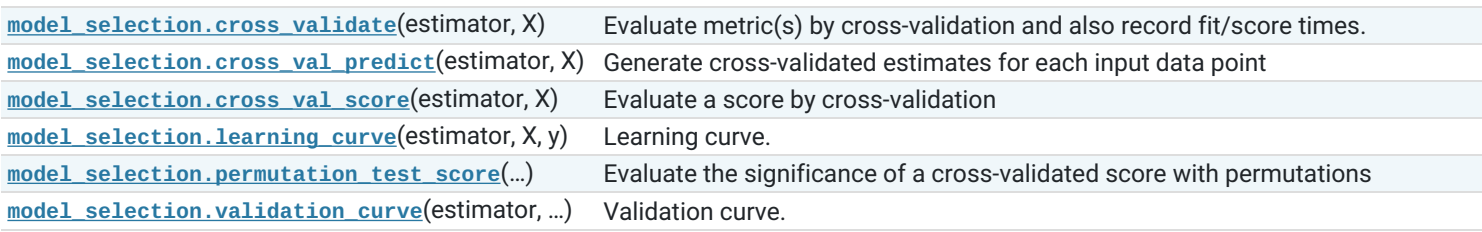

## **[sklearn.multiclass](https://scikit-learn.org/stable/modules/classes.html#module-sklearn.multiclass)**: Multiclass and multilabel classification

### Multiclass and multilabel classification strategies

### **This module implements multiclass learning algorithms:**

- one-vs-the-rest / one-vs-all
- one-vs-one
- error correcting output codes

The estimators provided in this module are meta-estimators: they require a base estimator to be provided in their constructor. For example, it is possible to use these estimators to turn a binary classifier or a regressor into a multiclass classifier. It is also possible to use these estimators with multiclass estimators in the hope that their accuracy or runtime performance improves.

All classifiers in scikit-learn implement multiclass classification; you only need to use this module if you want to experiment with custom multiclass strategies.

The one-vs-the-rest meta-classifier also implements a predict proba method, so long as such a method is implemented by the base classifier. This method returns probabilities of class membership in both the single label and multilabel case. Note that in the multilabel case, probabilities are the marginal probability that a given sample falls in the given class. As such, in the multilabel case the sum of these probabilities over all possible labels for a given sample *will not* sum to unity, as they do in the single label case.

**User guide:** See the Multiclass and multilabel [algorithms](https://scikit-learn.org/stable/modules/multiclass.html#multiclass) section for further details.

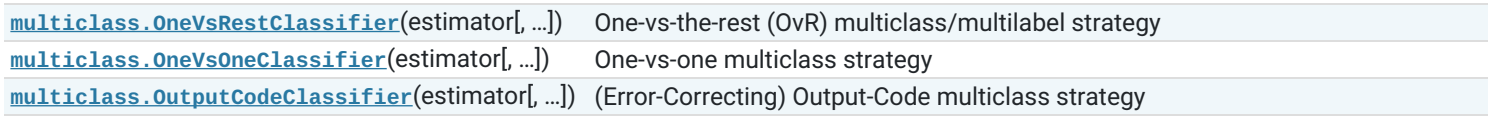

## **[sklearn.multioutput](https://scikit-learn.org/stable/modules/classes.html#module-sklearn.multioutput)**: Multioutput regression and classification

This module implements multioutput regression and classification.

The estimators provided in this module are meta-estimators: they require a base estimator to be provided in their constructor. The meta-estimator extends single output estimators to multioutput estimators.

**User guide:** See the Multiclass and multilabel [algorithms](https://scikit-learn.org/stable/modules/multiclass.html#multiclass) section for further details.

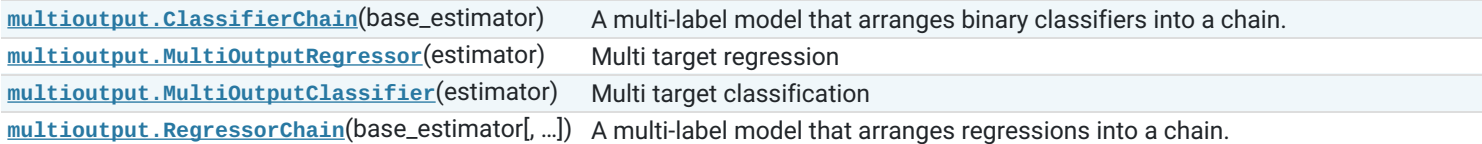

## **[sklearn.naive\\_bayes](https://scikit-learn.org/stable/modules/classes.html#module-sklearn.naive_bayes)**: Naive Bayes

The **sklearn.naive bayes** module implements Naive Bayes algorithms. These are supervised learning methods based on applying Bayes' theorem with strong (naive) feature independence assumptions.

**User guide:** See the Naive [Bayes](https://scikit-learn.org/stable/modules/naive_bayes.html#naive-bayes) section for further details.

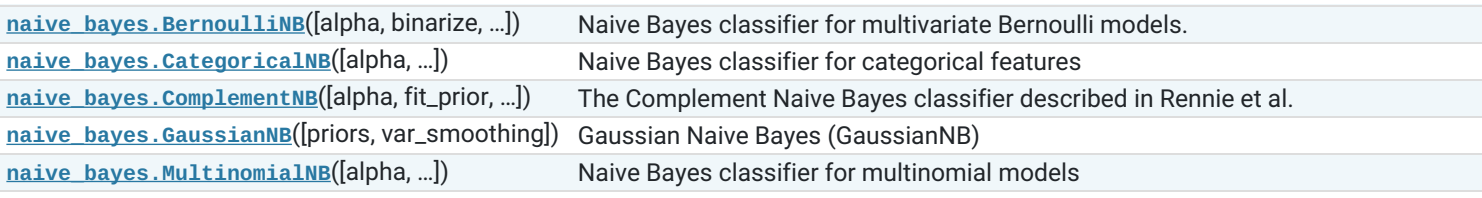

## **[sklearn.neighbors](https://scikit-learn.org/stable/modules/classes.html#module-sklearn.neighbors)**: Nearest Neighbors

The **[sklearn.neighbors](https://scikit-learn.org/stable/modules/classes.html#module-sklearn.neighbors)** module implements the k-nearest neighbors algorithm.

**User guide:** See the Nearest [Neighbors](https://scikit-learn.org/stable/modules/neighbors.html#neighbors) section for further details.

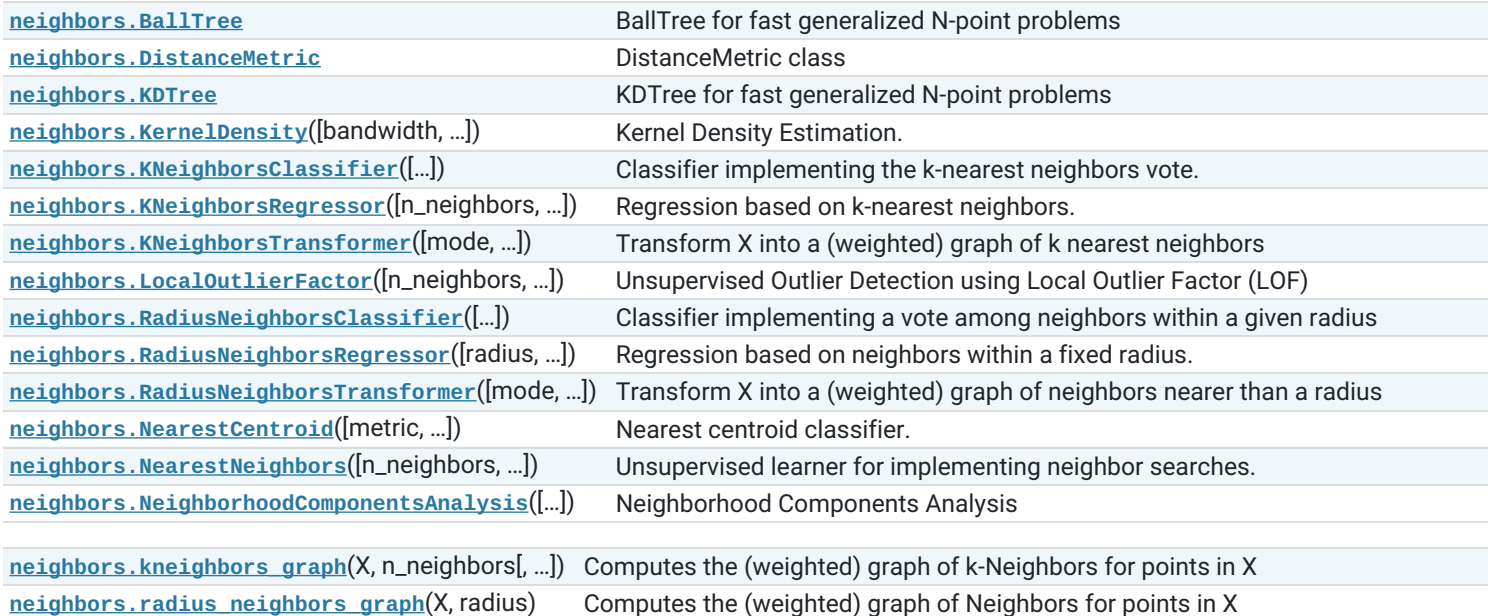

# **[sklearn.neural\\_network](https://scikit-learn.org/stable/modules/classes.html#module-sklearn.neural_network)**: Neural network models

The **[sklearn.neural\\_network](https://scikit-learn.org/stable/modules/classes.html#module-sklearn.neural_network)** module includes models based on neural networks.

**User guide:** See the Neural network models [\(supervised\)](https://scikit-learn.org/stable/modules/neural_networks_supervised.html#neural-networks-supervised) and Neural network models [\(unsupervised\)](https://scikit-learn.org/stable/modules/neural_networks_unsupervised.html#neural-networks-unsupervised) sections for further details.

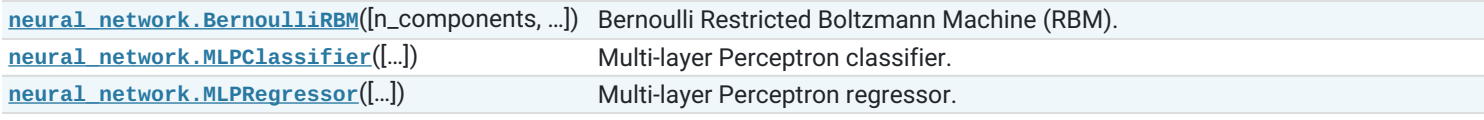

# **[sklearn.pipeline](https://scikit-learn.org/stable/modules/classes.html#module-sklearn.pipeline)**: Pipeline

The **[sklearn.pipeline](https://scikit-learn.org/stable/modules/classes.html#module-sklearn.pipeline)** module implements utilities to build a composite estimator, as a chain of transforms and estimators.

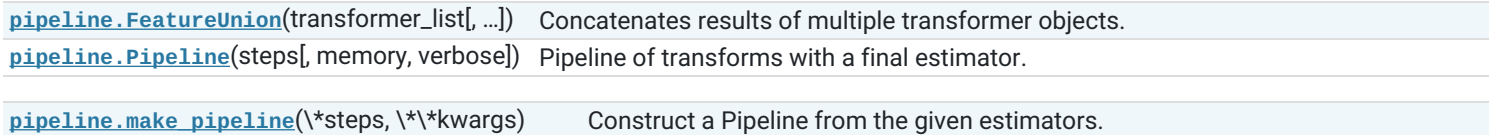

**[pipeline.make\\_union](https://scikit-learn.org/stable/modules/generated/sklearn.pipeline.make_union.html#sklearn.pipeline.make_union)**(\\*transformers, \\*\\*kwargs) Construct a FeatureUnion from the given transformers.

# **[sklearn.preprocessing](https://scikit-learn.org/stable/modules/classes.html#module-sklearn.preprocessing)**: Preprocessing and Normalization

The **[sklearn.preprocessing](https://scikit-learn.org/stable/modules/classes.html#module-sklearn.preprocessing)** module includes scaling, centering, normalization, binarization methods.

**User guide:** See the **[Preprocessing](https://scikit-learn.org/stable/modules/preprocessing.html#preprocessing) data** section for further details.

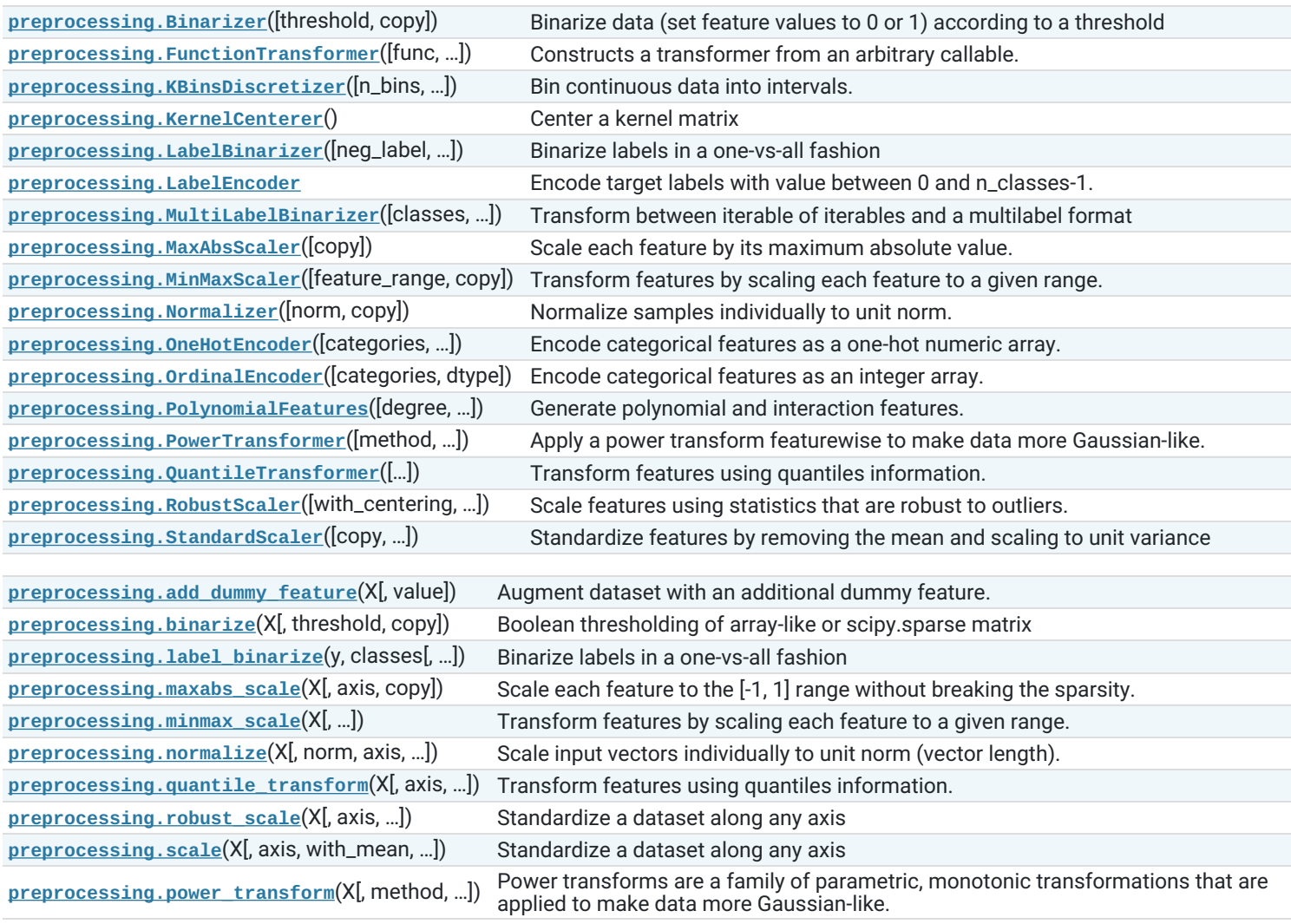

# **[sklearn.random\\_projection](https://scikit-learn.org/stable/modules/classes.html#module-sklearn.random_projection)**: Random projection

Random Projection transformers

Random Projections are a simple and computationally efficient way to reduce the dimensionality of the data by trading a controlled amount of accuracy (as additional variance) for faster processing times and smaller model sizes.

The dimensions and distribution of Random Projections matrices are controlled so as to preserve the pairwise distances between any two samples of the dataset.

The main theoretical result behind the efficiency of random projection is the [Johnson-Lindenstrauss](https://en.wikipedia.org/wiki/Johnson%E2%80%93Lindenstrauss_lemma) lemma (quoting Wikipedia):

In mathematics, the Johnson-Lindenstrauss lemma is a result concerning low-distortion embeddings of points from high-dimensional into low-dimensional Euclidean space. The lemma states that a small set of points in a high-dimensional space can be embedded into a space of much lower dimension in such a way that distances between the points are nearly preserved. The map used for the embedding is at least Lipschitz, and can even be taken to be an orthogonal projection.

**User guide:** See the Random [Projection](https://scikit-learn.org/stable/modules/random_projection.html#random-projection) section for further details.

**[random\\_projection.GaussianRandomProjection](https://scikit-learn.org/stable/modules/generated/sklearn.random_projection.GaussianRandomProjection.html#sklearn.random_projection.GaussianRandomProjection)**([…]) Reduce dimensionality through Gaussian random projection **[random\\_projection.SparseRandomProjection](https://scikit-learn.org/stable/modules/generated/sklearn.random_projection.SparseRandomProjection.html#sklearn.random_projection.SparseRandomProjection)**([…]) Reduce dimensionality through sparse random projection

**[random\\_projection.johnson\\_lindenstrauss\\_min\\_dim](https://scikit-learn.org/stable/modules/generated/sklearn.random_projection.johnson_lindenstrauss_min_dim.html#sklearn.random_projection.johnson_lindenstrauss_min_dim)**(…) Find a 'safe' number of components to randomly project to

## **[sklearn.semi\\_supervised](https://scikit-learn.org/stable/modules/classes.html#module-sklearn.semi_supervised)** Semi-Supervised Learning

The **[sklearn.semi\\_supervised](https://scikit-learn.org/stable/modules/classes.html#module-sklearn.semi_supervised)** module implements semi-supervised learning algorithms. These algorithms utilized small amounts of labeled data and large amounts of unlabeled data for classification tasks. This module includes Label Propagation.

**User guide:** See the [Semi-Supervised](https://scikit-learn.org/stable/modules/label_propagation.html#semi-supervised) section for further details.

# **[sklearn.svm](https://scikit-learn.org/stable/modules/classes.html#module-sklearn.svm)**: Support Vector Machines

The **[sklearn.svm](https://scikit-learn.org/stable/modules/classes.html#module-sklearn.svm)** module includes Support Vector Machine algorithms.

**User guide:** See the Support Vector [Machines](https://scikit-learn.org/stable/modules/svm.html#svm) section for further details.

## **Estimators**

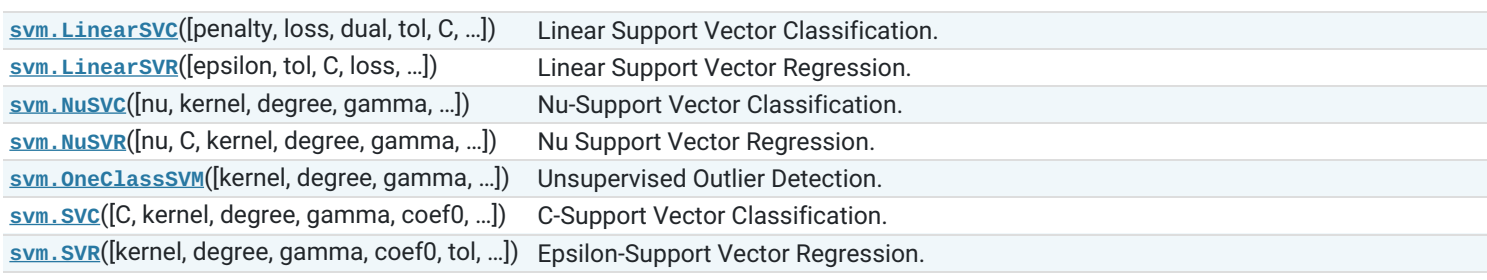

**[svm.l1\\_min\\_c](https://scikit-learn.org/stable/modules/generated/sklearn.svm.l1_min_c.html#sklearn.svm.l1_min_c)**(X, y[, loss, fit\_intercept, …]) Return the lowest bound for <sup>C</sup> such that for <sup>C</sup> in (l1\_min\_C, infinity) the model is guaranteed not to be empty.

# **[sklearn.tree](https://scikit-learn.org/stable/modules/classes.html#module-sklearn.tree)**: Decision Trees

The **[sklearn.tree](https://scikit-learn.org/stable/modules/classes.html#module-sklearn.tree)** module includes decision tree-based models for classification and regression.

**User guide:** See the [Decision](https://scikit-learn.org/stable/modules/tree.html#tree) Trees section for further details.

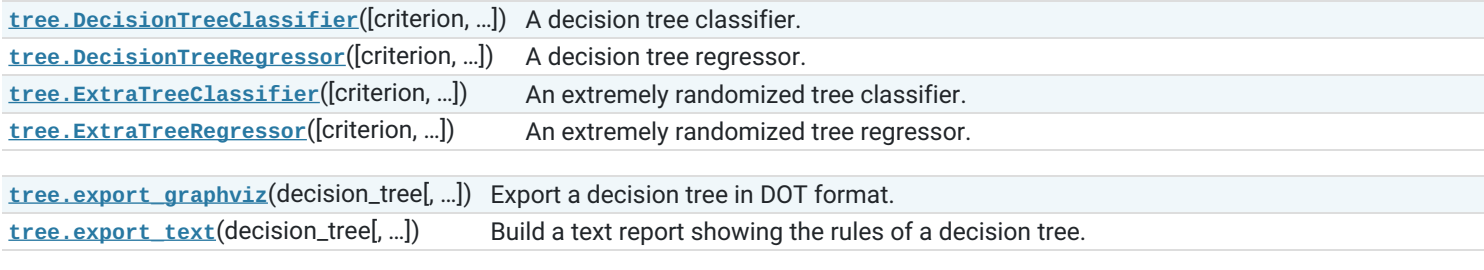

## Plotting

**[tree.plot\\_tree](https://scikit-learn.org/stable/modules/generated/sklearn.tree.plot_tree.html#sklearn.tree.plot_tree)**(decision\_tree[, max\_depth, …]) Plot a decision tree.

## **[sklearn.utils](https://scikit-learn.org/stable/modules/classes.html#module-sklearn.utils)**: Utilities

The **[sklearn.utils](https://scikit-learn.org/stable/modules/classes.html#module-sklearn.utils)** module includes various utilities.

**Developer guide:** See the Utilities for [Developers](https://scikit-learn.org/stable/developers/utilities.html#developers-utils) page for further details.

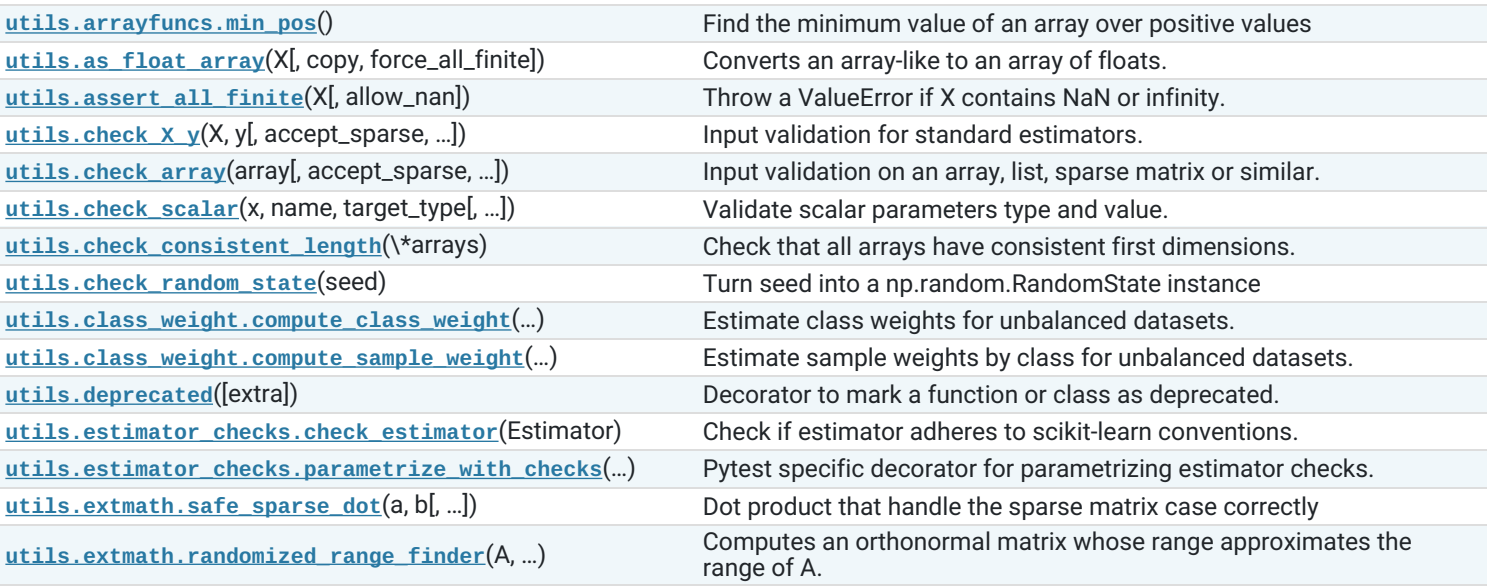

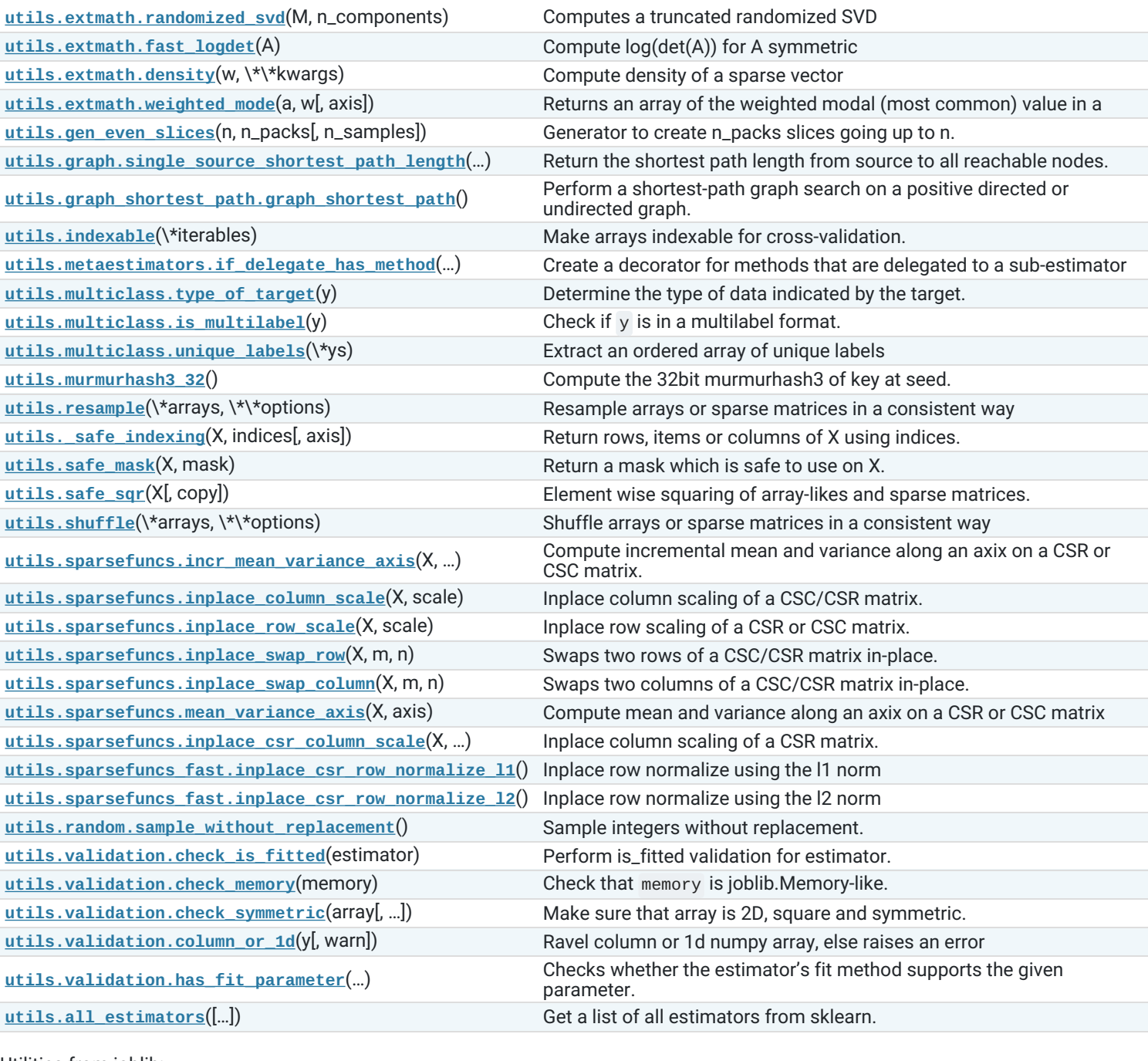

Utilities from joblib:

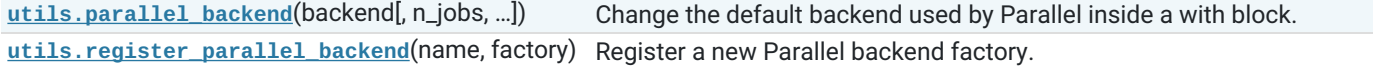

# Recently deprecated

# To be removed in 0.23

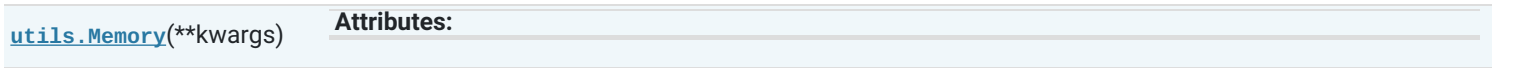

**[utils.Parallel](https://scikit-learn.org/stable/modules/generated/sklearn.utils.Parallel.html#sklearn.utils.Parallel)**(\*\*kwargs) **Methods**

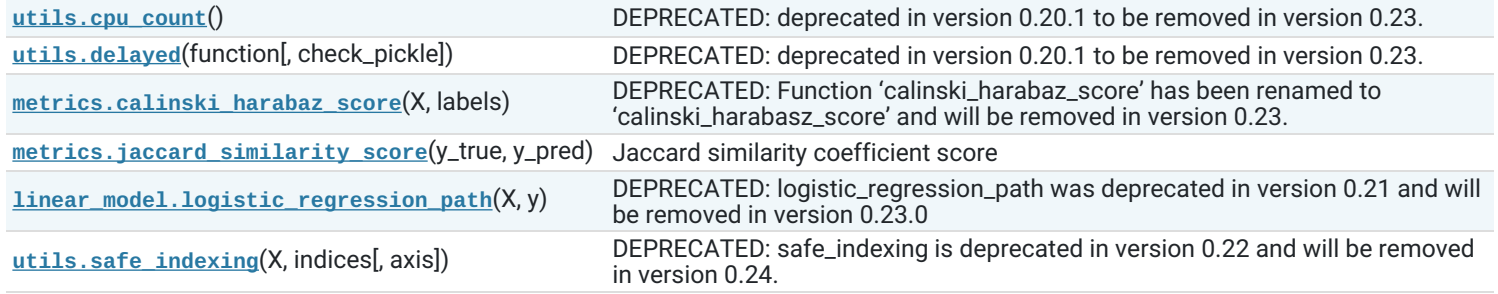

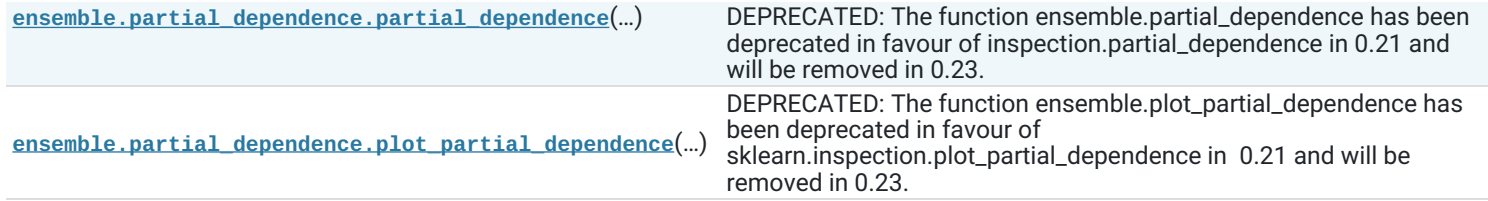

Toggle Menu

© 2007 - 2019, scikit-learn developers (BSD License). Show this page [source](https://scikit-learn.org/stable/_sources/modules/classes.rst.txt)